# Von der Aufgabe zum **Code** Javakurs 2011

### Jörg Ferdinand

Freitagsrunde - TU Berlin

<span id="page-0-0"></span>21. März 2011

## Der Datentyp char

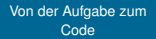

```
1 public static void main(String[] args) {
     char zeichen = 'J'<sup>3</sup> System.out.println("eingegebenes Zeichen:"
           + zeichen);
     zeichen = 'a';
\mathbf{5} \big\vert \big\}
```
# Der Datentyp char

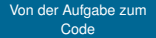

```
1 public static void main(String[] args) {
     char zeichen = 'J';
3 System.out.println("eingegebenes Zeichen:"
           + zeichen);
     zeichen = 'a:
\mathbf{5} \big\vert \big\}
```
- <sup>I</sup> char ist ein einzelnes Zeichen
- <sup>I</sup> nicht nur Buchstaben
- $\triangleright$  Achtung einzelne Hochkomma

#### [Von der Aufgabe zum](#page-0-0) Code

- 
- 
- 
- 
- 

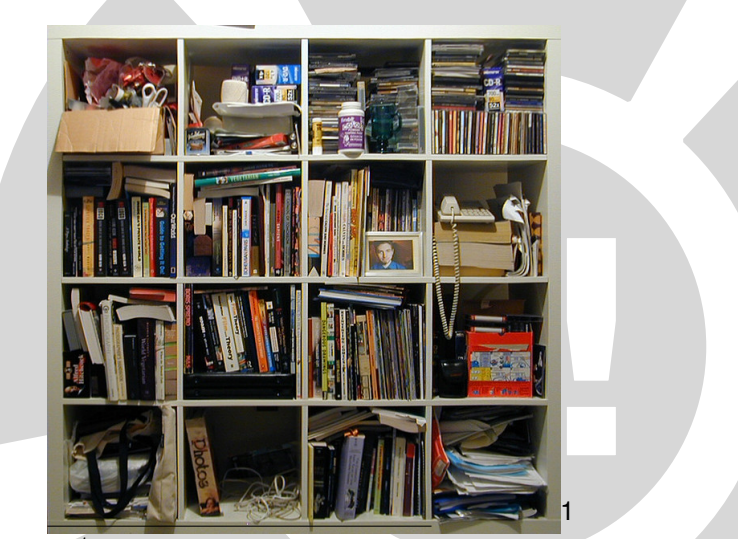

 $1$ http://www.flickr.com/photos/striatic/729822/

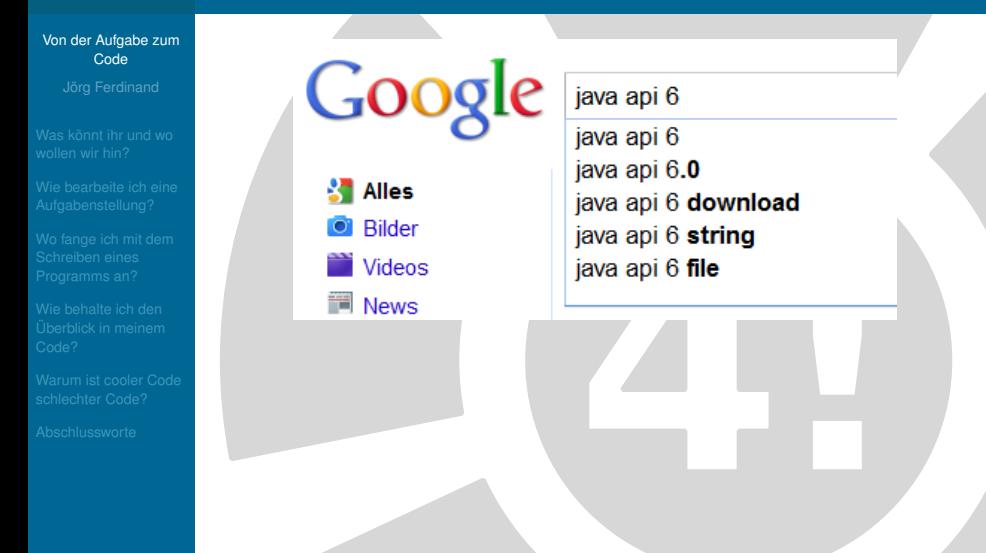

[Von der Aufgabe zum](#page-0-0) Code

▶ Java Platform SE 6 Q. - [ Diese Seite übersetzen ] Java™ Platform. Standard Edition 6. API Specification. This document is the API specification for version 6 of the Java™ Platform, Standard Edition. ... download.oracle.com/docs/cd/E17409\_01/javase/6/.../api/ - Im Cache

Classes Java.awt.im.spi (Java Platform SE 6) Java.awt.print Java beans

Java beans beancontext Java.lang Java.io (Java Platform SE 6) Java.lang.management

Weitere Ergebnisse von oracle.com »

- 
- 
- 
- 
- 

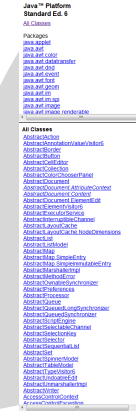

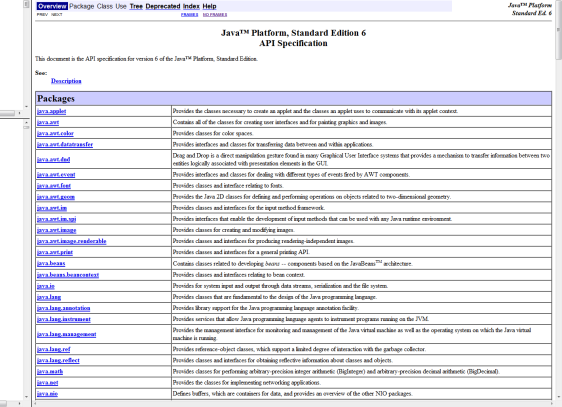

and drawing

- 
- 
- 
- 
- 
- 

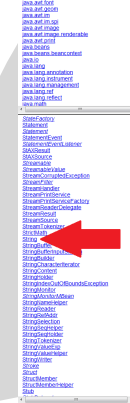

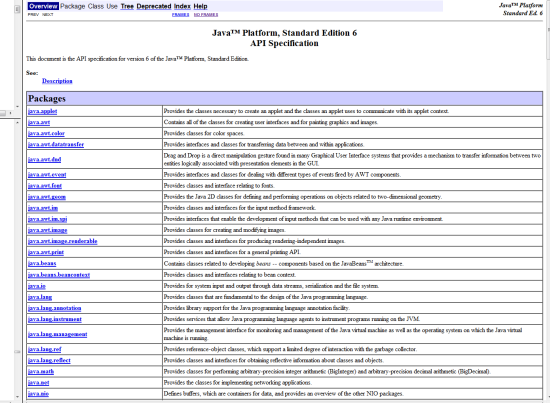

- 
- 
- 
- 
- 

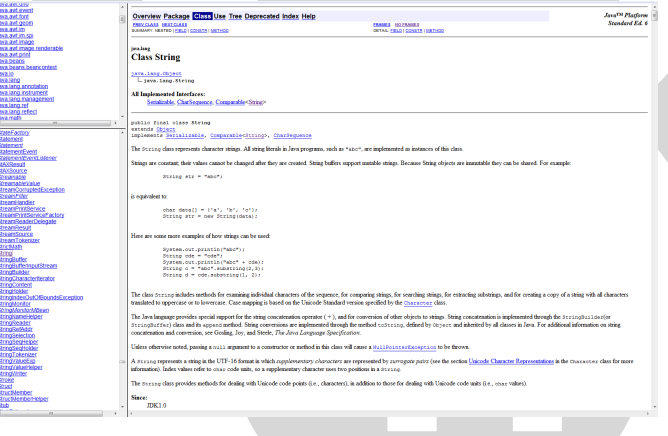

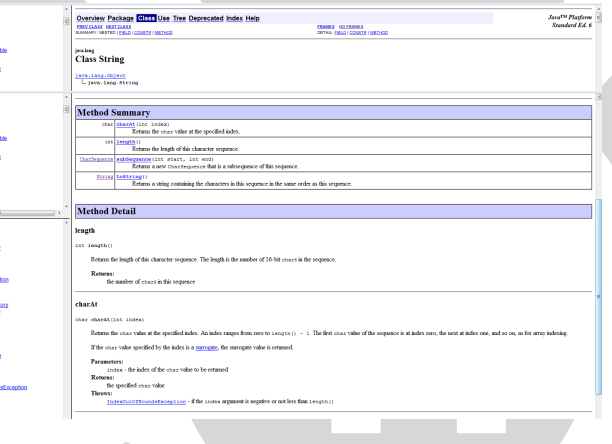

[Von der Aufgabe zum](#page-0-0) Code

- 
- 
- 
- 
- 

### 1 [Was könnt ihr und wo wollen wir](#page-16-0) [hin?](#page-16-0)

[Von der Aufgabe zum](#page-0-0) Code

**1** [Was könnt ihr und wo wollen wir](#page-16-0) [hin?](#page-16-0) **2** [Wie bearbeite ich eine](#page-27-0) [Aufgabenstellung?](#page-27-0)

[Von der Aufgabe zum](#page-0-0) Code

1 [Was könnt ihr und wo wollen wir](#page-16-0) [hin?](#page-16-0) **2** [Wie bearbeite ich eine](#page-27-0) [Aufgabenstellung?](#page-27-0) **3** [Wo fange ich mit dem Schreiben](#page-80-0) [eines Programms an?](#page-80-0)

[Von der Aufgabe zum](#page-0-0) Code

**1** [Was könnt ihr und wo wollen wir](#page-16-0) [hin?](#page-16-0) **2** [Wie bearbeite ich eine](#page-27-0) [Aufgabenstellung?](#page-27-0) **3** [Wo fange ich mit dem Schreiben](#page-80-0) [eines Programms an?](#page-80-0) 4 [Wie behalte ich den Überblick in](#page-88-0) [meinem Code?](#page-88-0)

[Von der Aufgabe zum](#page-0-0) Code

**1** [Was könnt ihr und wo wollen wir](#page-16-0) [hin?](#page-16-0) **2** [Wie bearbeite ich eine](#page-27-0) [Aufgabenstellung?](#page-27-0) **3** [Wo fange ich mit dem Schreiben](#page-80-0) [eines Programms an?](#page-80-0) **4** [Wie behalte ich den Überblick in](#page-88-0) [meinem Code?](#page-88-0) **5** [Warum ist cooler Code schlechter](#page-111-0) [Code?](#page-111-0)

[Von der Aufgabe zum](#page-0-0) Code

**1** [Was könnt ihr und wo wollen wir](#page-16-0) [hin?](#page-16-0) **2** [Wie bearbeite ich eine](#page-27-0) [Aufgabenstellung?](#page-27-0) **3** [Wo fange ich mit dem Schreiben](#page-80-0) [eines Programms an?](#page-80-0) **4** [Wie behalte ich den Überblick in](#page-88-0) [meinem Code?](#page-88-0) **5** [Warum ist cooler Code schlechter](#page-111-0) [Code?](#page-111-0)

<sup>6</sup> [Abschlussworte](#page-141-0)

#### [Von der Aufgabe zum](#page-0-0) Code

#### [Was könnt ihr und wo](#page-16-0) wollen wir hin?

<span id="page-16-0"></span>

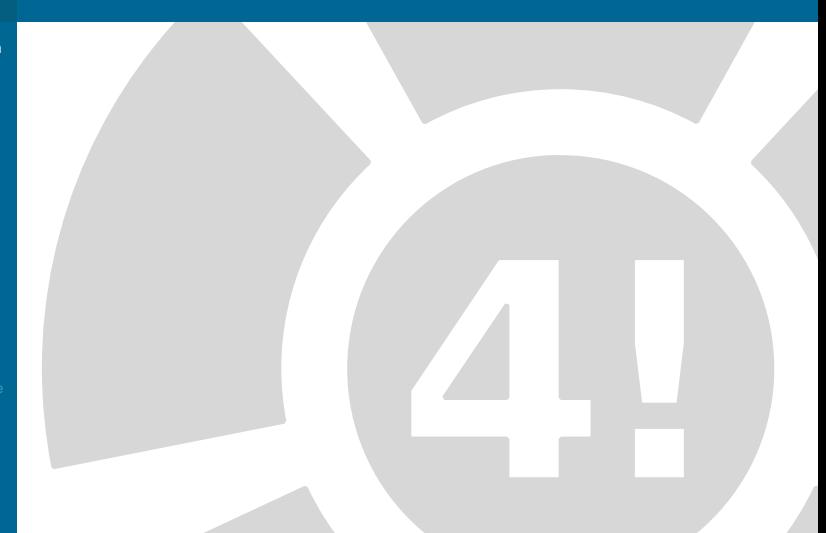

#### [Von der Aufgabe zum](#page-0-0) Code

#### [Was könnt ihr und wo](#page-16-0) wollen wir hin?

### Was ihr bisher könnt

#### [Von der Aufgabe zum](#page-0-0) Code

#### [Was könnt ihr und wo](#page-16-0) wollen wir hin?

### Was ihr bisher könnt

- **Industry** Umgang mit Variablen
- $\blacktriangleright$  Ausgabe
- $\blacktriangleright$  Fallunterscheidungen
- $\blacktriangleright$  Schleifen
- $\blacktriangleright$  Arrays
- $\blacktriangleright$  Methoden
- $\triangleright$  API nutzen

#### [Von der Aufgabe zum](#page-0-0) Code

#### [Was könnt ihr und wo](#page-16-0) wollen wir hin?

### Was ihr bisher könnt

- $\blacktriangleright$  Umgang mit Variablen
- $\blacktriangleright$  Ausgabe
- $\blacktriangleright$  Fallunterscheidungen
- $\blacktriangleright$  Schleifen
- $\blacktriangleright$  Arrays
- $\blacktriangleright$  Methoden
- $\triangleright$  API nutzen
- ⇒ alles eher Faktenwissen

#### [Von der Aufgabe zum](#page-0-0) Code

#### [Was könnt ihr und wo](#page-16-0) wollen wir hin?

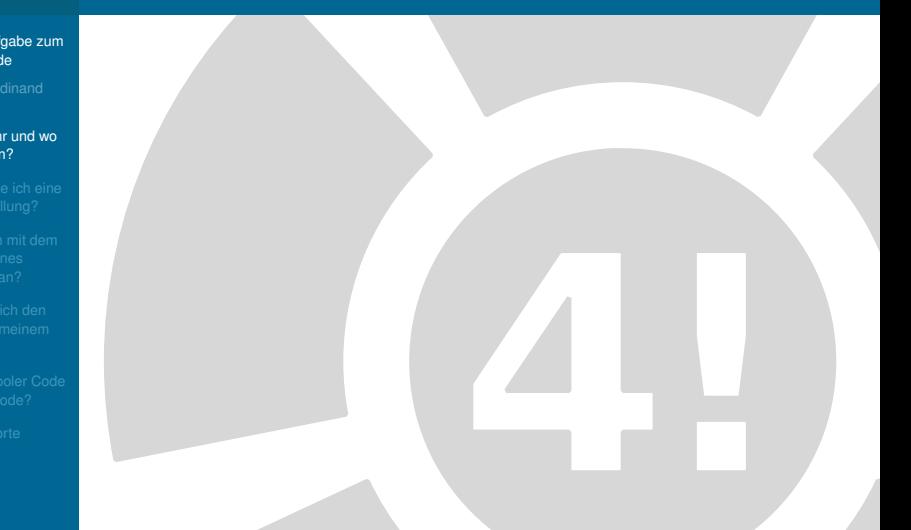

[Von der Aufgabe zum](#page-0-0) Code

#### [Was könnt ihr und wo](#page-16-0) wollen wir hin?

### Alles gelernte zusammenführen

[Von der Aufgabe zum](#page-0-0) Code

#### [Was könnt ihr und wo](#page-16-0) wollen wir hin?

### Alles gelernte zusammenführen

[Von der Aufgabe zum](#page-0-0) Code

#### [Was könnt ihr und wo](#page-16-0) wollen wir hin?

### Alles gelernte zusammenführen

### Im Detail

 $\triangleright$  Wie beginnt man mit einer

Aufgabe?

[Von der Aufgabe zum](#page-0-0) Code

#### [Was könnt ihr und wo](#page-16-0) wollen wir hin?

### Alles gelernte zusammenführen

- $\triangleright$  Wie beginnt man mit einer
	- Aufgabe?
- $\triangleright$  Wie teilt man sie geschickt auf?

[Von der Aufgabe zum](#page-0-0) Code

#### [Was könnt ihr und wo](#page-16-0) wollen wir hin?

### Alles gelernte zusammenführen

- $\triangleright$  Wie beginnt man mit einer
	- Aufgabe?
- $\triangleright$  Wie teilt man sie geschickt auf?
- $\triangleright$  Wie löst man die einzelnen Teile

[Von der Aufgabe zum](#page-0-0) Code

#### [Was könnt ihr und wo](#page-16-0) wollen wir hin?

### Alles gelernte zusammenführen

- $\triangleright$  Wie beginnt man mit einer Aufgabe?
- $\triangleright$  Wie teilt man sie geschickt auf?
- $\triangleright$  Wie löst man die einzelnen Teile
- $\triangleright$  Wie setze ich das Ganze in Java um?

## Beispielaufgabenstellung

#### [Von der Aufgabe zum](#page-0-0) Code

#### [Wie bearbeite ich eine](#page-27-0) Aufgabenstellung?

<span id="page-27-0"></span>

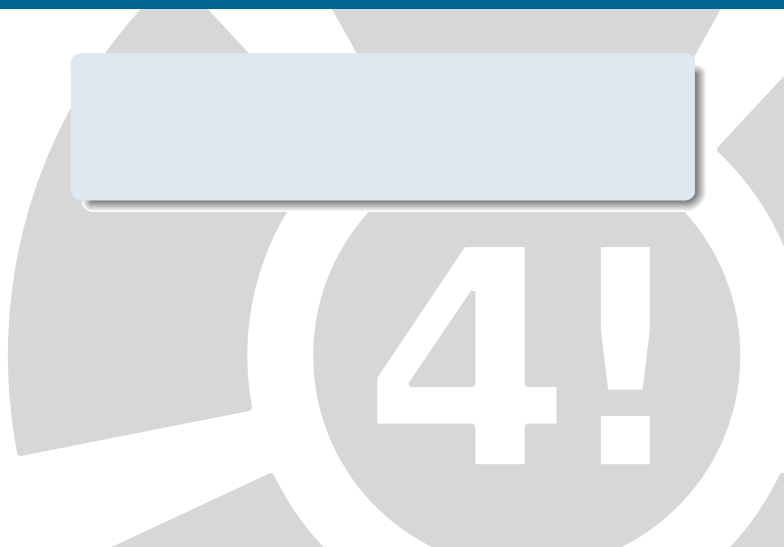

# Beispielaufgabenstellung

#### [Von der Aufgabe zum](#page-0-0) Code

#### [Wie bearbeite ich eine](#page-27-0) Aufgabenstellung?

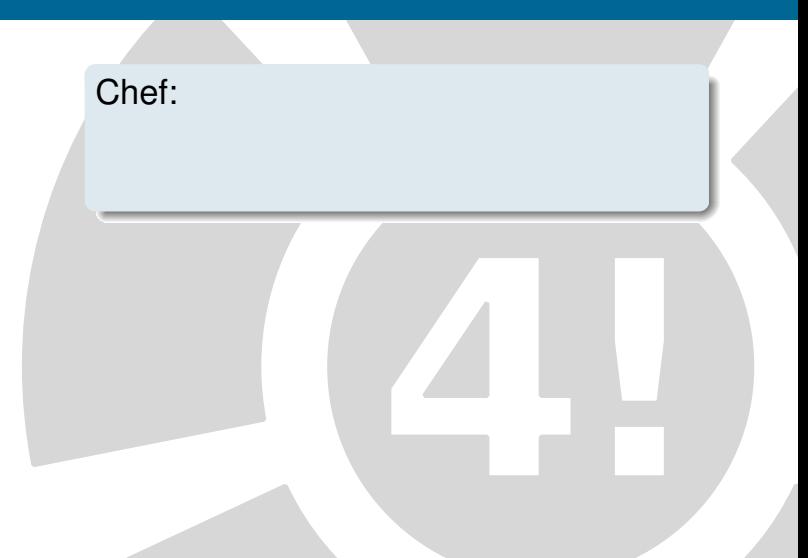

## Beispielaufgabenstellung

#### [Von der Aufgabe zum](#page-0-0) Code

#### [Wie bearbeite ich eine](#page-27-0) Aufgabenstellung?

### Chef: "Ich brauche ein Programm um Hangman zu spielen."

#### [Von der Aufgabe zum](#page-0-0) Code

#### [Wie bearbeite ich eine](#page-27-0) Aufgabenstellung?

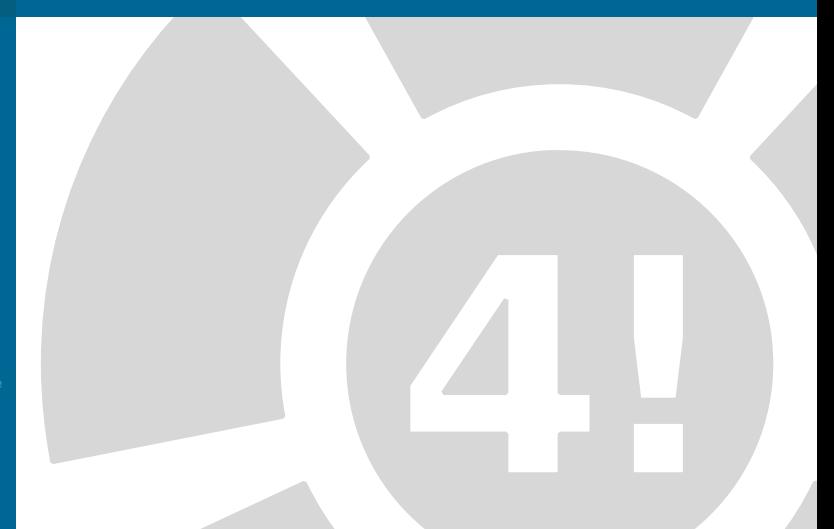

#### [Von der Aufgabe zum](#page-0-0) Code

#### [Wie bearbeite ich eine](#page-27-0) Aufgabenstellung?

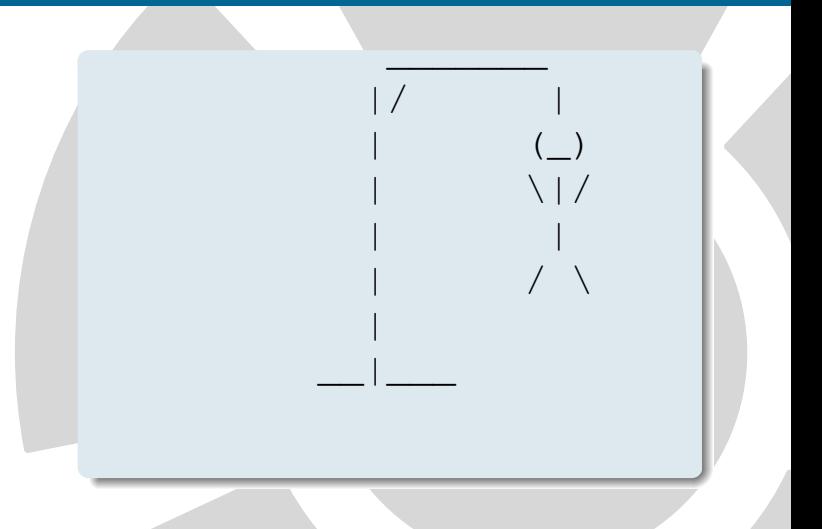

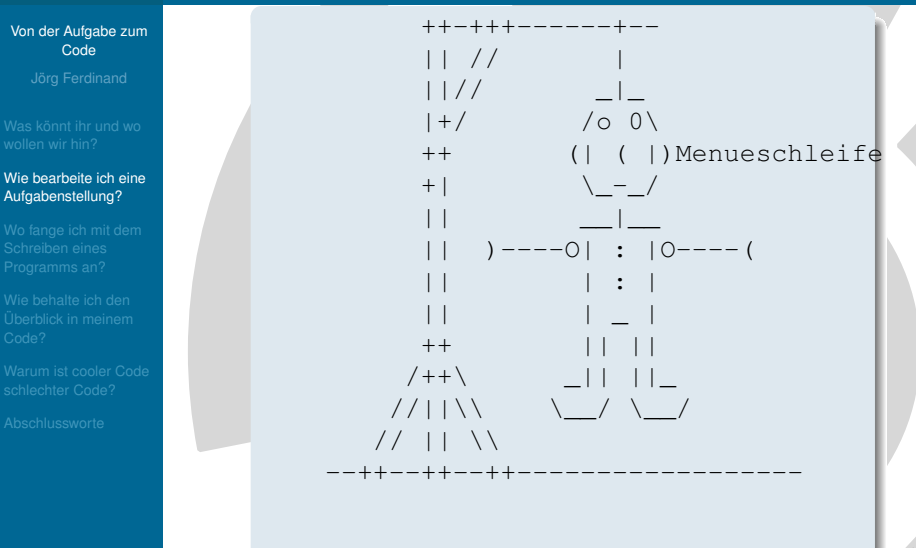

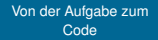

#### [Wie bearbeite ich eine](#page-27-0) Aufgabenstellung?

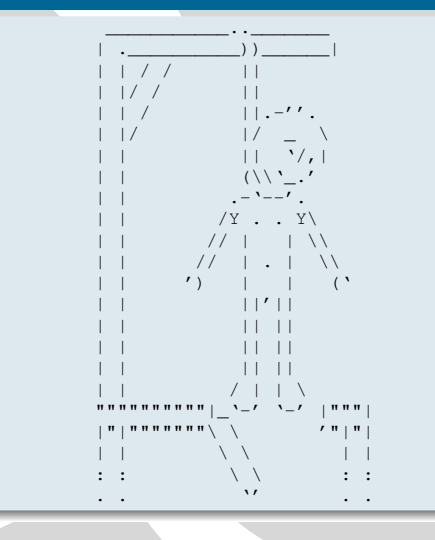

# Schritt 1 - Aufgabe verstehen

#### [Von der Aufgabe zum](#page-0-0) Code

#### [Wie bearbeite ich eine](#page-27-0) Aufgabenstellung?

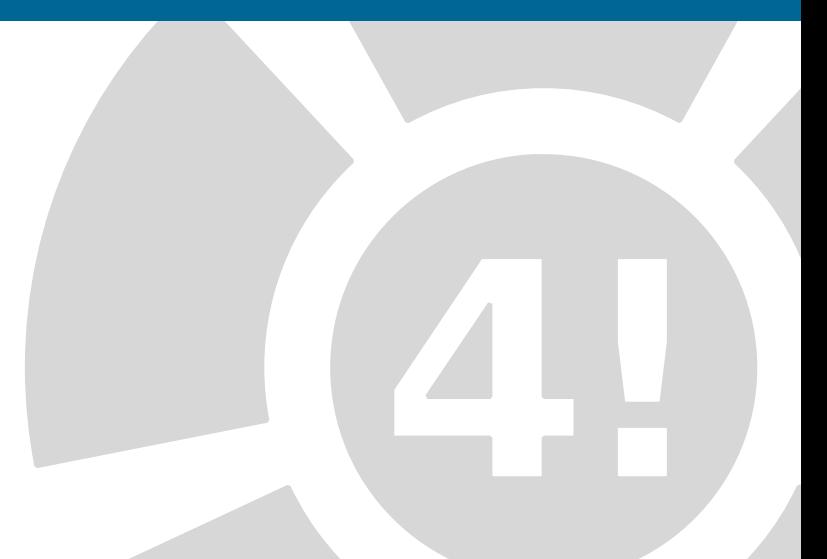

# Schritt 1 - Aufgabe verstehen

#### [Von der Aufgabe zum](#page-0-0) Code

#### [Wie bearbeite ich eine](#page-27-0) Aufgabenstellung?

### Was sind die Regeln von Hangman?
#### [Von der Aufgabe zum](#page-0-0) Code

## [Wie bearbeite ich eine](#page-27-0) Aufgabenstellung?

## Was sind die Regeln von Hangman?

## **Programm wählt zufällig ein Wort**

#### [Von der Aufgabe zum](#page-0-0) Code

## [Wie bearbeite ich eine](#page-27-0) Aufgabenstellung?

- **Programm wählt zufällig ein Wort**
- $\triangleright$  Spieler gibt Buchstaben ein

#### [Von der Aufgabe zum](#page-0-0) Code

## [Wie bearbeite ich eine](#page-27-0) Aufgabenstellung?

- **Programm wählt zufällig ein Wort**
- $\triangleright$  Spieler gibt Buchstaben ein
	- ► Falscher Buchstabe führt zu einem **Strich**

#### [Von der Aufgabe zum](#page-0-0) Code

## [Wie bearbeite ich eine](#page-27-0) Aufgabenstellung?

- **Programm wählt zufällig ein Wort**
- $\triangleright$  Spieler gibt Buchstaben ein
	- ► Falscher Buchstabe führt zu einem **Strich**
	- $\triangleright$  Richtiger Buchstabe wird eingetragen

#### [Von der Aufgabe zum](#page-0-0) Code

## [Wie bearbeite ich eine](#page-27-0) Aufgabenstellung?

- **Programm wählt zufällig ein Wort**
- $\triangleright$  Spieler gibt Buchstaben ein
	- ► Falscher Buchstabe führt zu einem **Strich**
	- $\triangleright$  Richtiger Buchstabe wird eingetragen
- **> Spiel wird beendet wenn Wort** erraten oder Hangman komplett

#### [Von der Aufgabe zum](#page-0-0) Code

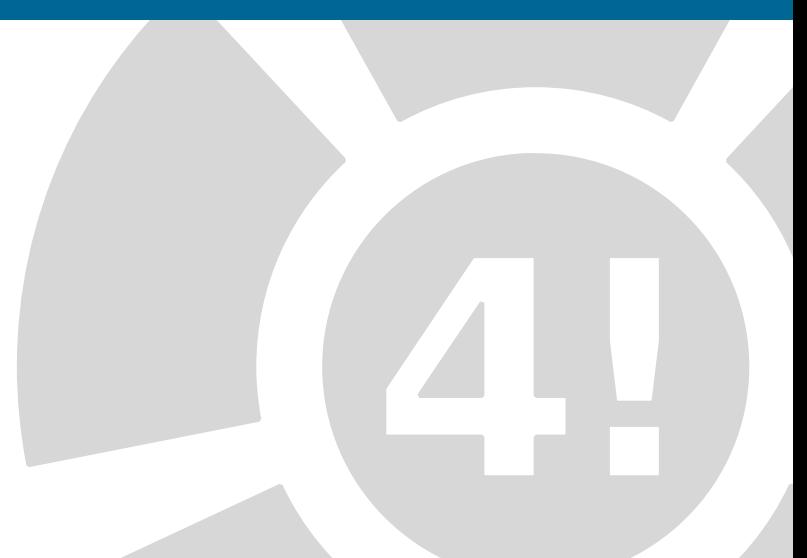

## [Von der Aufgabe zum](#page-0-0) Code

## [Wie bearbeite ich eine](#page-27-0) Aufgabenstellung?

## Wie?

 $\triangleright$  Am besten grafisch (Stift und Papier)

## [Von der Aufgabe zum](#page-0-0) Code

## [Wie bearbeite ich eine](#page-27-0) Aufgabenstellung?

- $\triangleright$  Am besten grafisch (Stift und Papier)
- $\triangleright$  Sorgt für mehr Durchblick

#### [Von der Aufgabe zum](#page-0-0) Code

## [Wie bearbeite ich eine](#page-27-0) Aufgabenstellung?

- $\triangleright$  Am besten grafisch (Stift und Papier)
	- $\triangleright$  Sorgt für mehr Durchblick
	- $\triangleright$  Ordnet den Ablauf des Programms

#### [Von der Aufgabe zum](#page-0-0) Code

## [Wie bearbeite ich eine](#page-27-0) Aufgabenstellung?

- $\triangleright$  Am besten grafisch (Stift und Papier)
	- $\triangleright$  Sorgt für mehr Durchblick
	- $\triangleright$  Ordnet den Ablauf des Programms
	- **Definiert Teilbereiche des Spieles**

#### [Von der Aufgabe zum](#page-0-0) Code

## [Wie bearbeite ich eine](#page-27-0) Aufgabenstellung?

- $\triangleright$  Am besten grafisch (Stift und Papier)
	- $\triangleright$  Sorgt für mehr Durchblick
	- $\triangleright$  Ordnet den Ablauf des Programms
	- **Definiert Teilbereiche des Spieles** 
		- $\triangleright$  Nützlich für Gruppenarbeiten

#### [Von der Aufgabe zum](#page-0-0) Code

## [Wie bearbeite ich eine](#page-27-0) Aufgabenstellung?

- $\triangleright$  Am besten grafisch (Stift und Papier)
	- $\triangleright$  Sorgt für mehr Durchblick
	- $\triangleright$  Ordnet den Ablauf des Programms
	- **Definiert Teilbereiche des Spieles** 
		- $\triangleright$  Nützlich für Gruppenarbeiten
		- $\blacktriangleright$  Teile und Hersche Prinzip

#### [Von der Aufgabe zum](#page-0-0) Code

## [Wie bearbeite ich eine](#page-27-0) Aufgabenstellung?

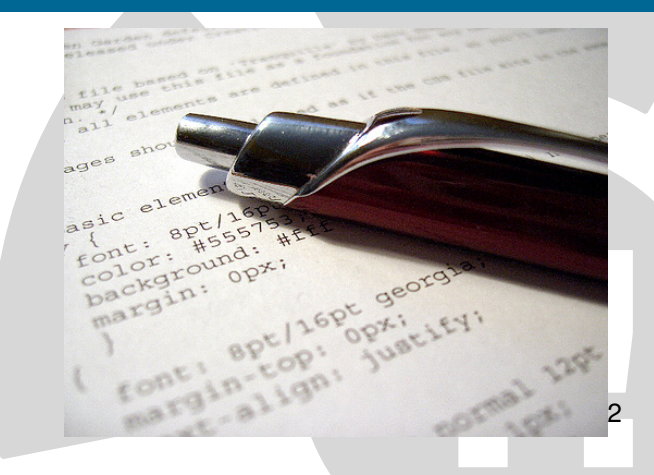

<sup>2</sup>http://www.flickr.com/photos/lepke/276252512/

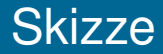

## [Von der Aufgabe zum](#page-0-0) Code

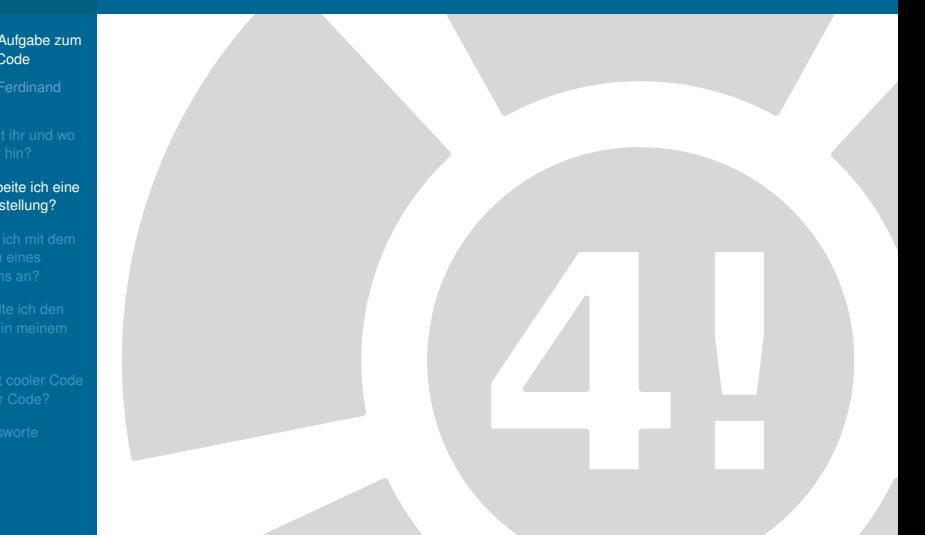

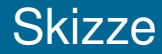

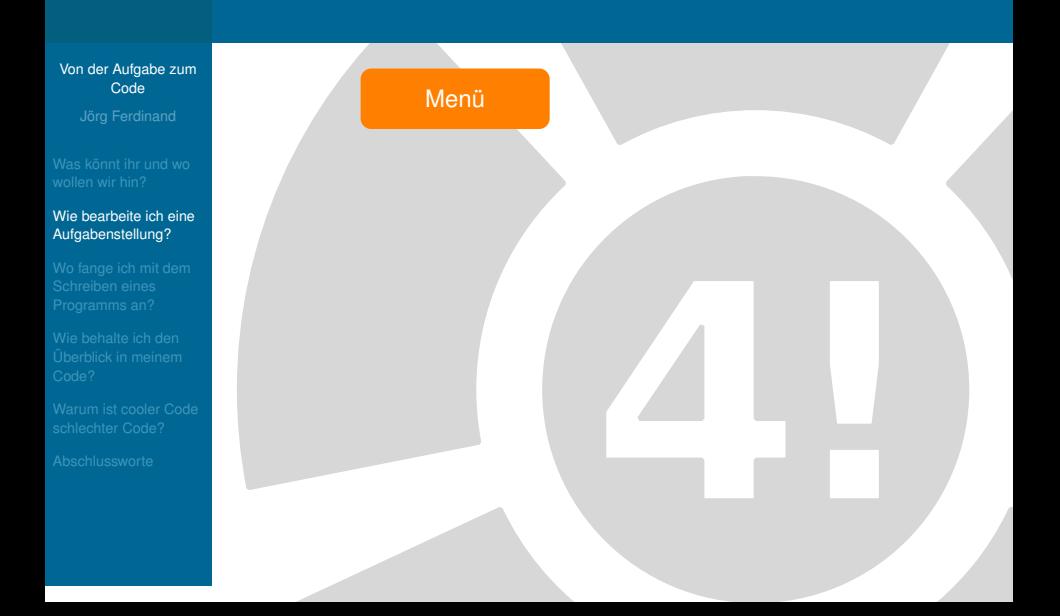

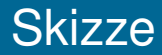

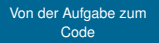

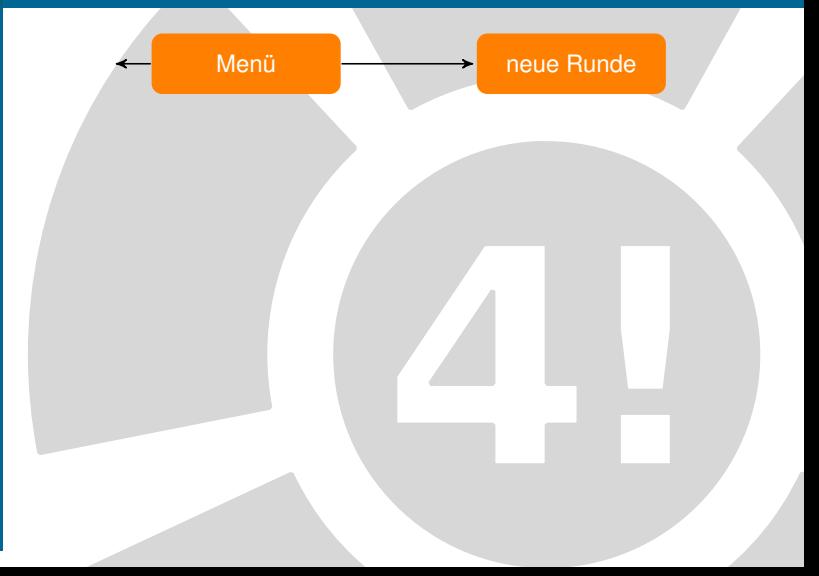

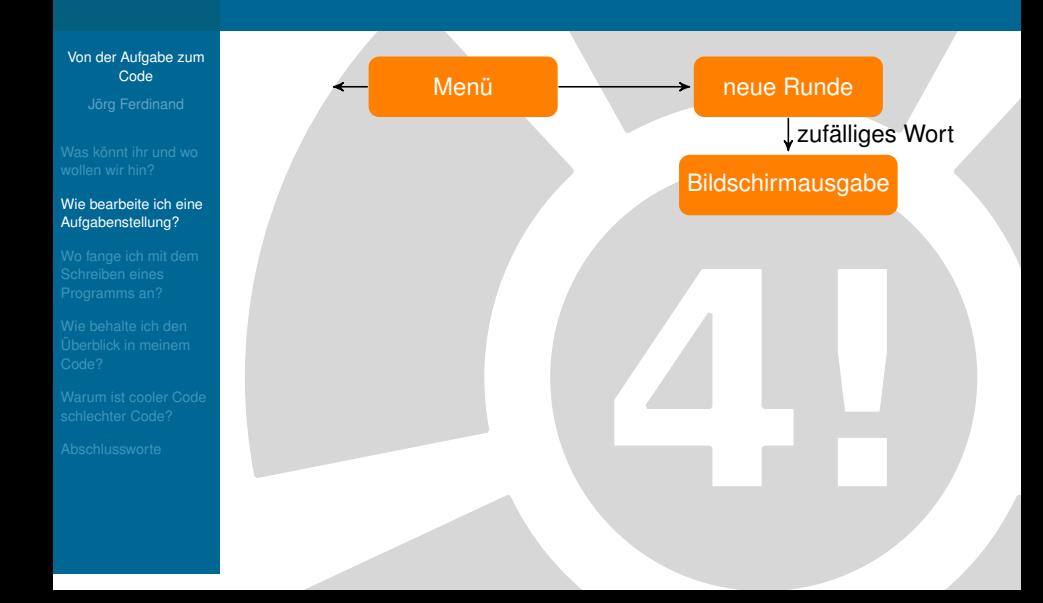

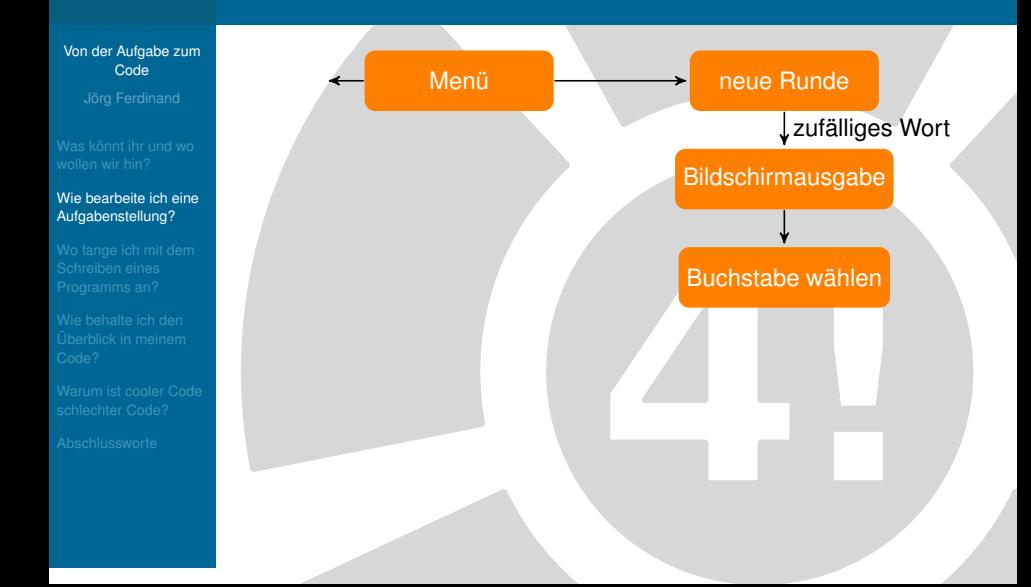

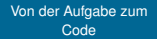

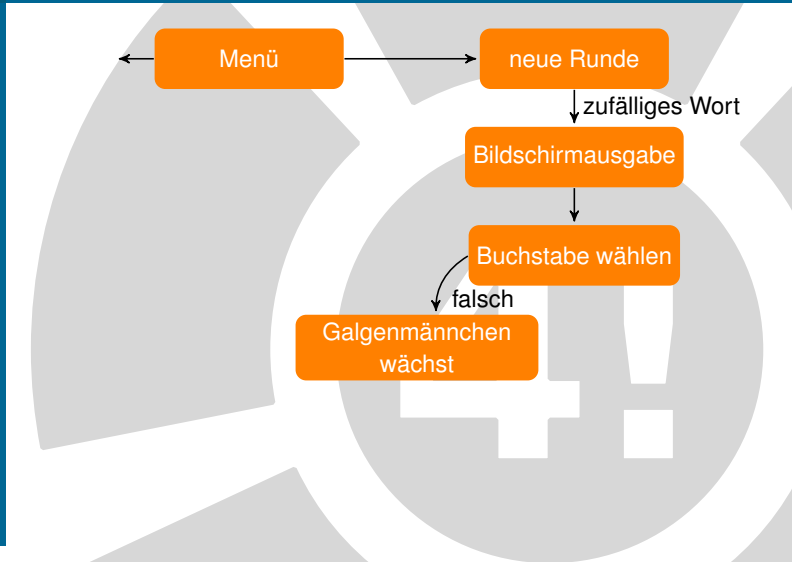

## [Von der Aufgabe zum](#page-0-0) Code

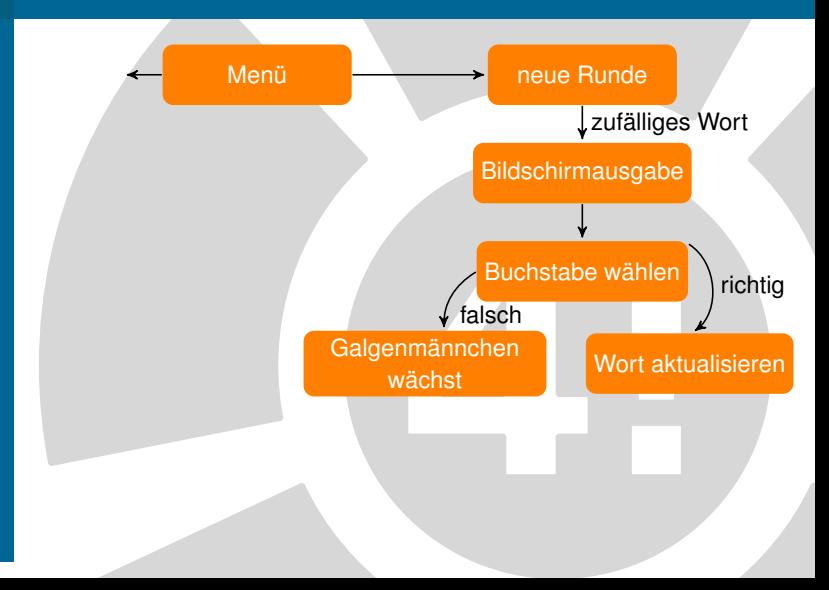

## [Von der Aufgabe zum](#page-0-0) Code

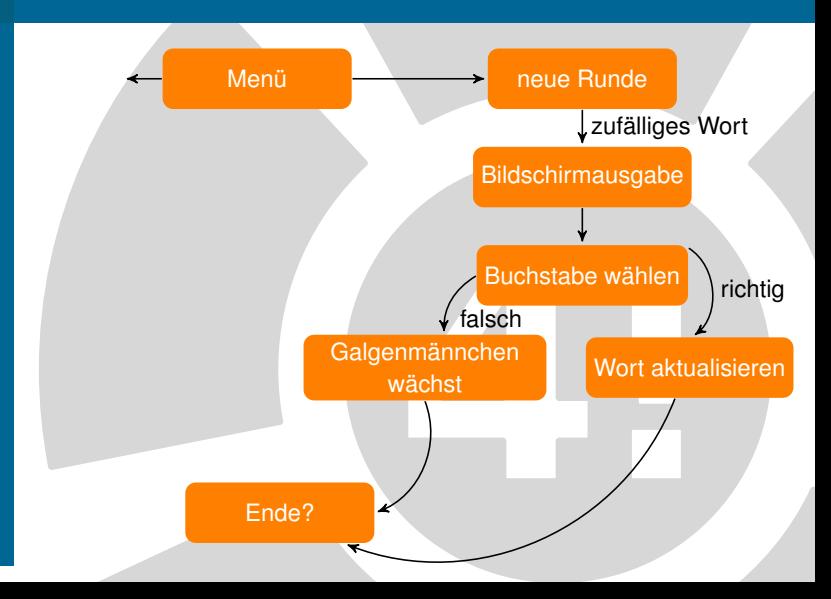

## [Von der Aufgabe zum](#page-0-0) Code

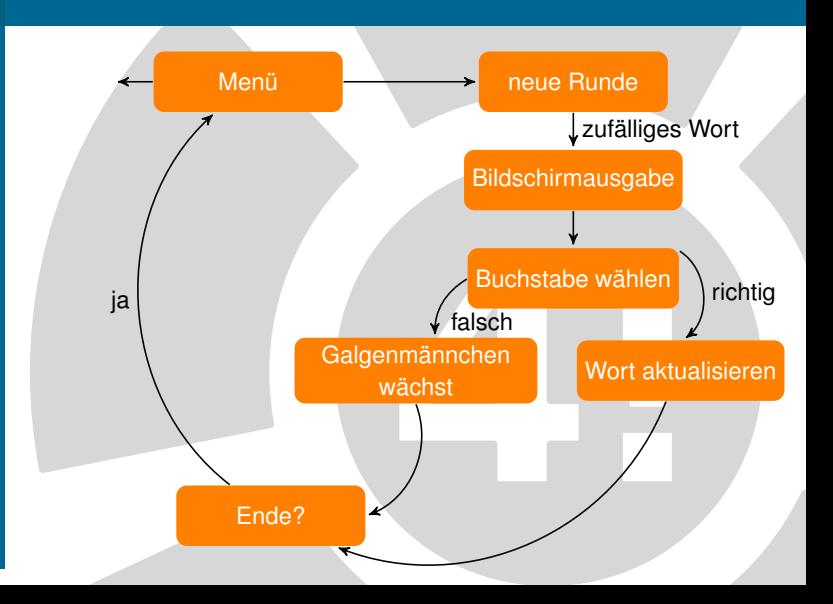

## [Von der Aufgabe zum](#page-0-0) Code

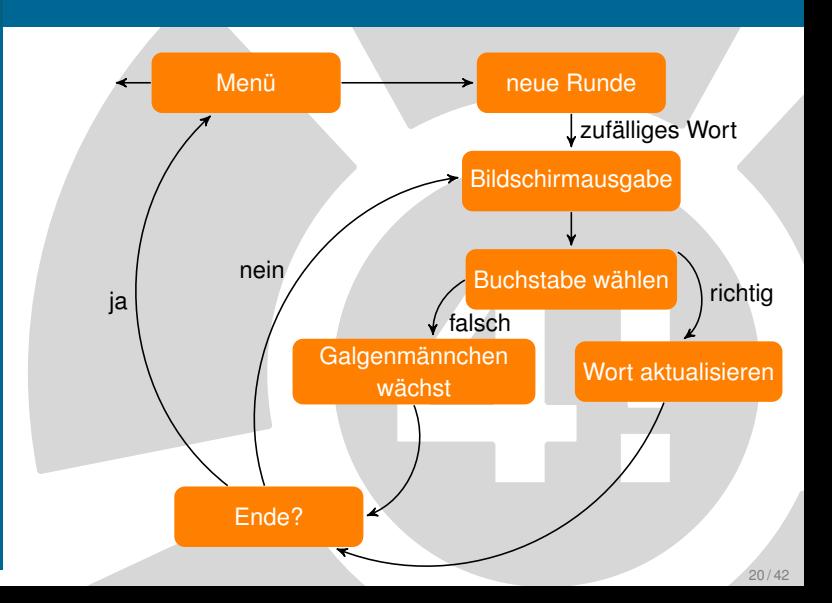

#### [Von der Aufgabe zum](#page-0-0) Code

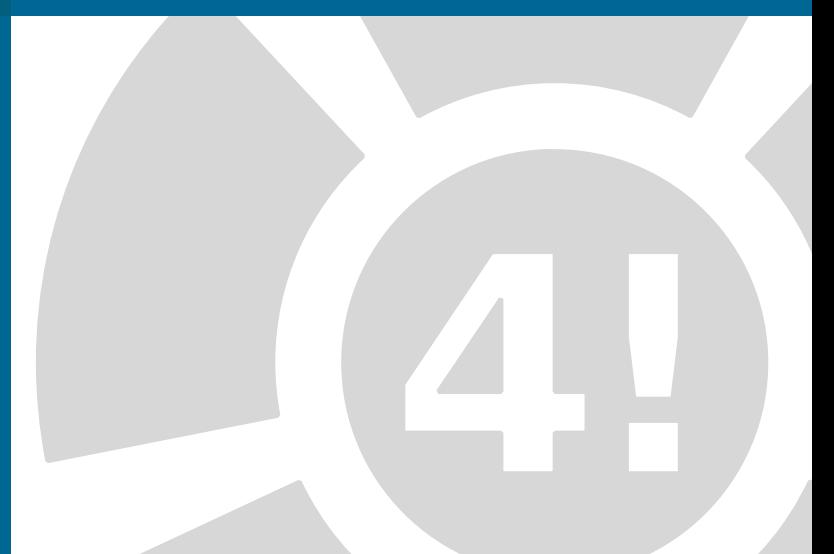

#### [Von der Aufgabe zum](#page-0-0) Code

## [Wie bearbeite ich eine](#page-27-0) Aufgabenstellung?

## Skizzen mit Ablauf erzeugen

#### [Von der Aufgabe zum](#page-0-0) Code

## [Wie bearbeite ich eine](#page-27-0) Aufgabenstellung?

## Skizzen mit Ablauf erzeugen

 $\triangleright$  bisher schlecht in Java umzusetzen

## [Von der Aufgabe zum](#page-0-0) Code

## [Wie bearbeite ich eine](#page-27-0) Aufgabenstellung?

## Skizzen mit Ablauf erzeugen

- $\triangleright$  bisher schlecht in Java umzusetzen
- $\blacktriangleright$  linearerer Ablauf kann erzeugt werden

#### [Von der Aufgabe zum](#page-0-0) Code

## [Wie bearbeite ich eine](#page-27-0) Aufgabenstellung?

## Skizzen mit Ablauf erzeugen

- $\blacktriangleright$  bisher schlecht in Java umzusetzen
	- $\blacktriangleright$  linearerer Ablauf kann erzeugt werden
- $\blacktriangleright$  Teilprobleme können definiert werden

## [Von der Aufgabe zum](#page-0-0) Code

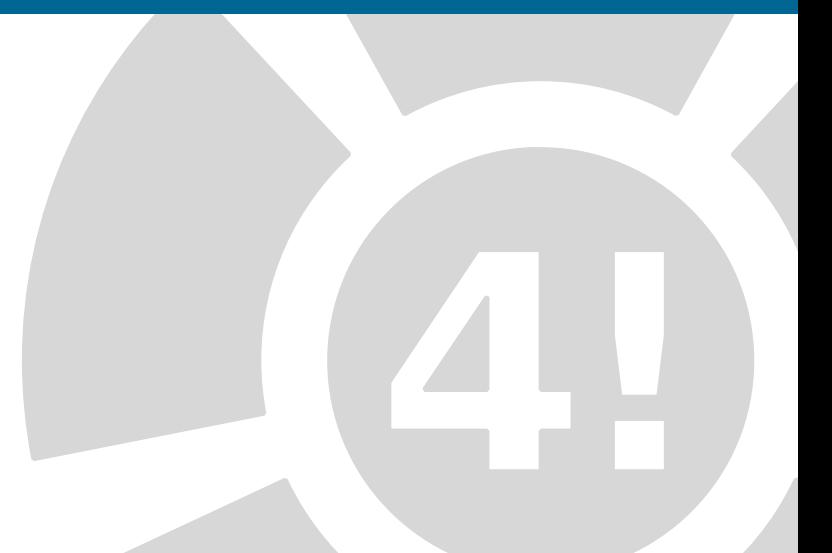

#### [Von der Aufgabe zum](#page-0-0) Code

 $\overline{Menii}$  $Spic$ Wort wählen  $SLI$ Eingabe cutragen Eingabe bewerten Smelstand autualisieren soielstand anzeigen smilende proiten

#### [Von der Aufgabe zum](#page-0-0) Code

## [Wie bearbeite ich eine](#page-27-0) Aufgabenstellung?

# Skizze in Methode umwandeln

#### [Von der Aufgabe zum](#page-0-0) Code

## [Wie bearbeite ich eine](#page-27-0) Aufgabenstellung?

## Skizze in Methode umwandeln

 $\blacktriangleright$  Jedes Teilproblem ist eine Methode im Programm

#### [Von der Aufgabe zum](#page-0-0) Code

## [Wie bearbeite ich eine](#page-27-0) Aufgabenstellung?

## Skizze in Methode umwandeln

- $\blacktriangleright$  Jedes Teilproblem ist eine Methode im Programm
- $\blacktriangleright$  sinnvolle Namen geben!

#### [Von der Aufgabe zum](#page-0-0) Code

## [Wie bearbeite ich eine](#page-27-0) Aufgabenstellung?

## Skizze in Methode umwandeln

- $\blacktriangleright$  Jedes Teilproblem ist eine Methode im Programm
- $\blacktriangleright$  sinnvolle Namen geben!
- $\triangleright$  Was braucht die Methode?

#### [Von der Aufgabe zum](#page-0-0) Code

## [Wie bearbeite ich eine](#page-27-0) Aufgabenstellung?

## Skizze in Methode umwandeln

- $\blacktriangleright$  Jedes Teilproblem ist eine Methode im Programm
- $\blacktriangleright$  sinnvolle Namen geben!
- $\triangleright$  Was braucht die Methode?

 $\blacktriangleright$  Parameter?

#### [Von der Aufgabe zum](#page-0-0) Code

## [Wie bearbeite ich eine](#page-27-0) Aufgabenstellung?

## Skizze in Methode umwandeln

- $\blacktriangleright$  Jedes Teilproblem ist eine Methode im Programm
- $\blacktriangleright$  sinnvolle Namen geben!
- $\triangleright$  Was braucht die Methode?
	- $\blacktriangleright$  Parameter?
	- $\blacktriangleright$  Rückgabewert?
## Schritt 4 - Teilen in Methoden

#### [Von der Aufgabe zum](#page-0-0) Code

#### [Wie bearbeite ich eine](#page-27-0) Aufgabenstellung?

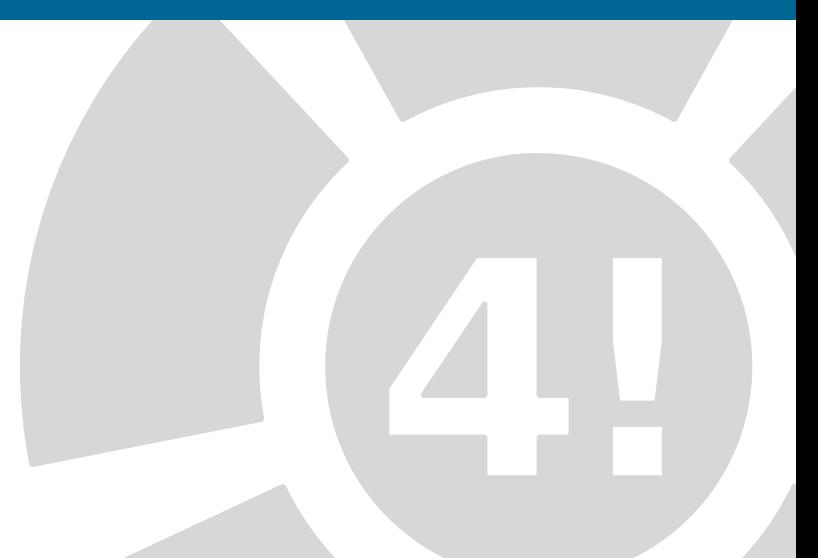

## Schritt 4 - Teilen in Methoden

#### [Von der Aufgabe zum](#page-0-0) Code

#### [Wie bearbeite ich eine](#page-27-0) Aufgabenstellung?

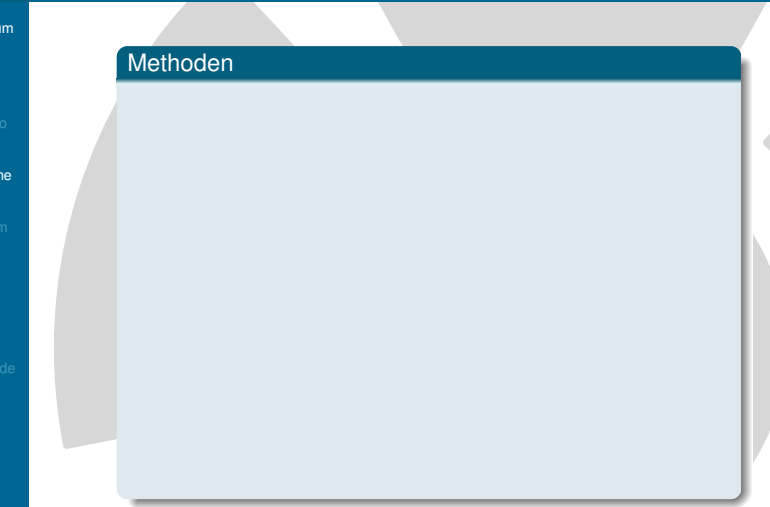

## Schritt 4 - Teilen in Methoden

#### [Von der Aufgabe zum](#page-0-0) Code

#### [Wie bearbeite ich eine](#page-27-0) Aufgabenstellung?

### Methoden

- void menue ()
- boolean isGameWanted()
- String chooseWord ()
- char askForChar ()
- boolean isCharInWord (char character, String word)
- void updateGame (char guessedCharacter)
- void displayGame ()
- boolean isGameOver()

#### [Von der Aufgabe zum](#page-0-0) Code

#### [Wie bearbeite ich eine](#page-27-0) Aufgabenstellung?

#### [Von der Aufgabe zum](#page-0-0) Code

#### [Wie bearbeite ich eine](#page-27-0) Aufgabenstellung?

### Kontrollieren

 $\blacktriangleright$  Inhalt der Methoden sofort ersichtlich?

#### [Von der Aufgabe zum](#page-0-0) Code

#### [Wie bearbeite ich eine](#page-27-0) Aufgabenstellung?

- $\blacktriangleright$  Inhalt der Methoden sofort ersichtlich?
	- ▶ Ja, weiter mit nächster Methode

#### [Von der Aufgabe zum](#page-0-0) Code

#### [Wie bearbeite ich eine](#page-27-0) Aufgabenstellung?

- $\blacktriangleright$  Inhalt der Methoden sofort ersichtlich?
	- ► Ja, weiter mit nächster Methode
	- $\triangleright$  Nein, neue Skizze

#### [Von der Aufgabe zum](#page-0-0) Code

#### [Wie bearbeite ich eine](#page-27-0) Aufgabenstellung?

- $\blacktriangleright$  Inhalt der Methoden sofort ersichtlich?
	- ► Ja, weiter mit nächster Methode
	- $\triangleright$  Nein, neue Skizze
- $\blacktriangleright$  Bei offensichtlichen Methoden Aufschreiben der Eingabe- und Rückgabeparameter

#### [Von der Aufgabe zum](#page-0-0) Code

[Wo fange ich mit dem](#page-80-0) Schreiben eines Programms an?

<span id="page-80-0"></span>

#### [Von der Aufgabe zum](#page-0-0) Code

[Wo fange ich mit dem](#page-80-0) Schreiben eines Programms an?

### Viele Methoden,aber wie in Java umsetzen?

 $\blacktriangleright$  Empfehlung 1: TopDown–Verfahren

#### [Von der Aufgabe zum](#page-0-0) Code

[Wo fange ich mit dem](#page-80-0) Schreiben eines Programms an?

- $\blacktriangleright$  Empfehlung 1: TopDown–Verfahren
	- $\triangleright$  Beginn bei main hode

#### [Von der Aufgabe zum](#page-0-0) Code

[Wo fange ich mit dem](#page-80-0) Schreiben eines Programms an?

- $\blacktriangleright$  Empfehlung 1: TopDown–Verfahren
	- $\triangleright$  Beginn bei main hode
- $\blacktriangleright$  Empfehlung 2: mit den Methoden die man am besten testen kann

#### [Von der Aufgabe zum](#page-0-0) Code

[Wo fange ich mit dem](#page-80-0) Schreiben eines Programms an?

- $\blacktriangleright$  Empfehlung 1: TopDown–Verfahren
	- $\triangleright$  Beginn bei main hode
- $\blacktriangleright$  Empfehlung 2: mit den Methoden die man am besten testen kann
	- $\blacktriangleright$  Beginn mit Ausgabefunktionen

#### [Von der Aufgabe zum](#page-0-0) Code

[Wo fange ich mit dem](#page-80-0) Schreiben eines Programms an?

- $\blacktriangleright$  Empfehlung 1: TopDown–Verfahren
	- $\triangleright$  Beginn bei main hode
- $\blacktriangleright$  Empfehlung 2: mit den Methoden die man am besten testen kann
	- $\blacktriangleright$  Beginn mit Ausgabefunktionen
- $\triangleright$  Kommentare für noch nicht existierende Methoden einfügen

## Beispielcode

#### [Von der Aufgabe zum](#page-0-0) Code

[Wo fange ich mit dem](#page-80-0) Schreiben eines Programms an?

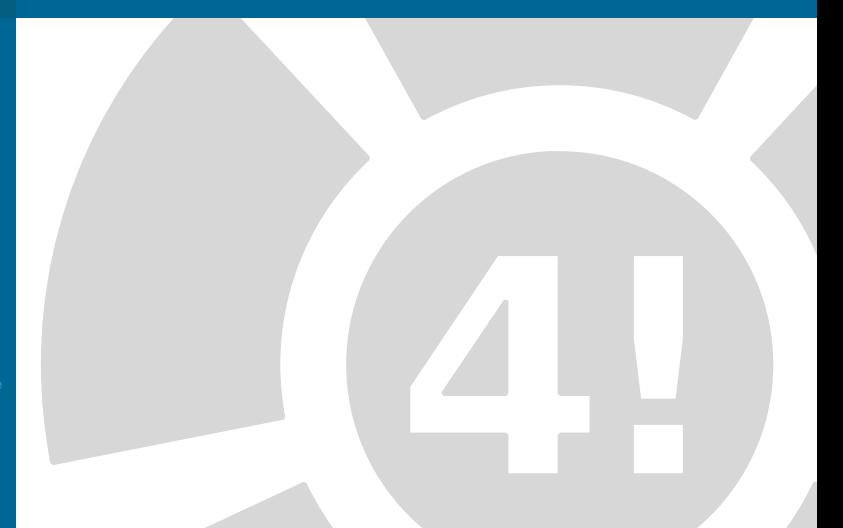

## **Beispielcode**

[Von der Aufgabe zum](#page-0-0) Code

[Wo fange ich mit dem](#page-80-0) Schreiben eines Programms an?

}

 **public static void** main(String[] args) { *// Menueschleife // neues Spiel ? // wenn nein, dann Ende // Wort waehlen // Spielschleife // Spielstand ausgeben // Buchstaben erfragen // Eingabe bewerten // Spielstand aktualisieren // Spielende pruefen // Ende Spielschleife // Ende Menueschleife*

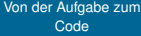

Wie behalte ich den [Überblick in meinem](#page-88-0) Code?

<span id="page-88-0"></span>

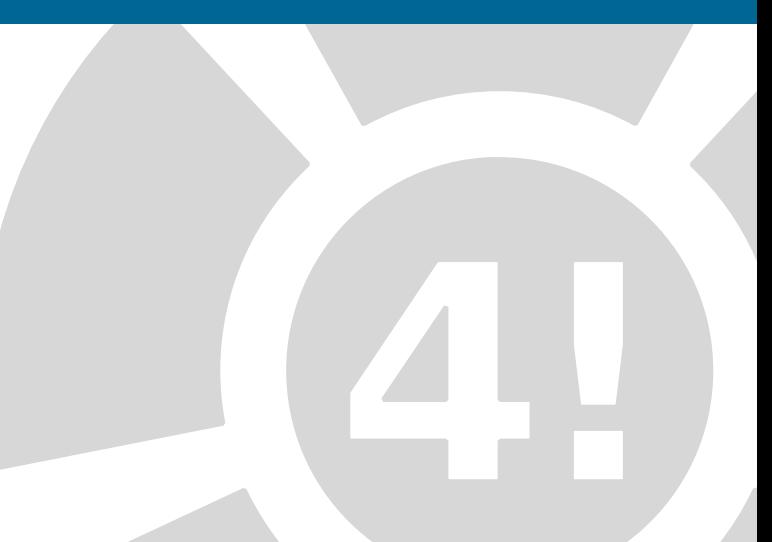

#### [Von der Aufgabe zum](#page-0-0) Code

Wie behalte ich den [Überblick in meinem](#page-88-0) Code?

### Überblick durch:

 $\blacktriangleright$  Nun pro Kommentar eine neue Methode

#### [Von der Aufgabe zum](#page-0-0) Code

- 
- 
- 

#### Wie behalte ich den [Überblick in meinem](#page-88-0) Code?

### Überblick durch:

- $\triangleright$  Nun pro Kommentar eine neue Methode
- $\blacktriangleright$  Variablen, Kommentare sowie Ausgaben einfügen

#### [Von der Aufgabe zum](#page-0-0) Code

- 
- 
- 

#### Wie behalte ich den [Überblick in meinem](#page-88-0) Code?

### Überblick durch:

- $\triangleright$  Nun pro Kommentar eine neue Methode
- $\blacktriangleright$  Variablen, Kommentare sowie Ausgaben einfügen
- $\triangleright$  Sobald neue Methode fertig: **Testdurchlauf**

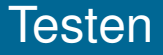

#### [Von der Aufgabe zum](#page-0-0) Code

#### Wie behalte ich den [Überblick in meinem](#page-88-0) Code?

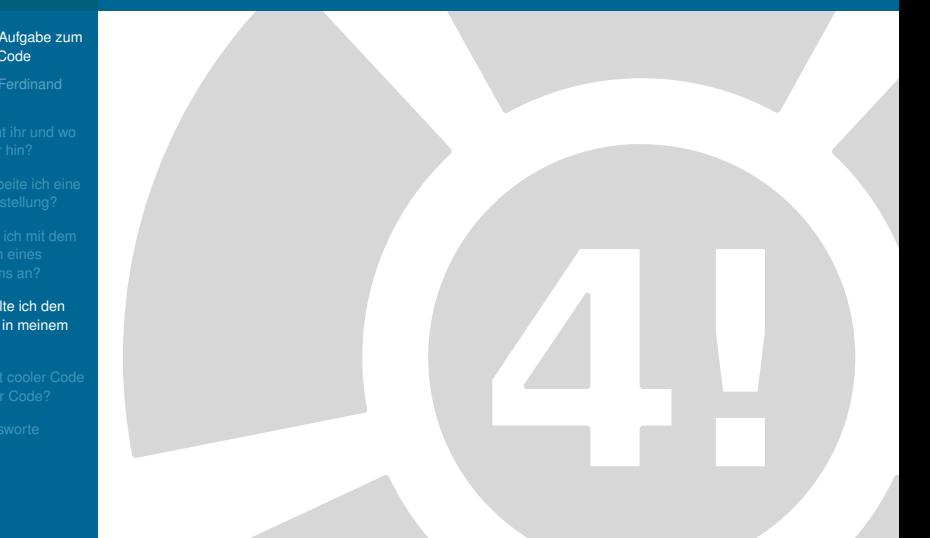

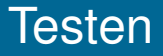

#### [Von der Aufgabe zum](#page-0-0) Code

- 
- 
- 

#### Wie behalte ich den [Überblick in meinem](#page-88-0) Code?

### **Testen**

- $\triangleright$  So früh wie möglich
- $\triangleright$  So oft wie möglich
- $\triangleright$  So gründlich wie möglich

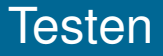

#### [Von der Aufgabe zum](#page-0-0) Code

- 
- 
- 

#### Wie behalte ich den [Überblick in meinem](#page-88-0) Code?

### **Testen**

- $\triangleright$  So früh wie möglich
- $\triangleright$  So oft wie möglich
- $\triangleright$  So gründlich wie möglich

#### [Von der Aufgabe zum](#page-0-0) Code

Wie behalte ich den [Überblick in meinem](#page-88-0) Code?

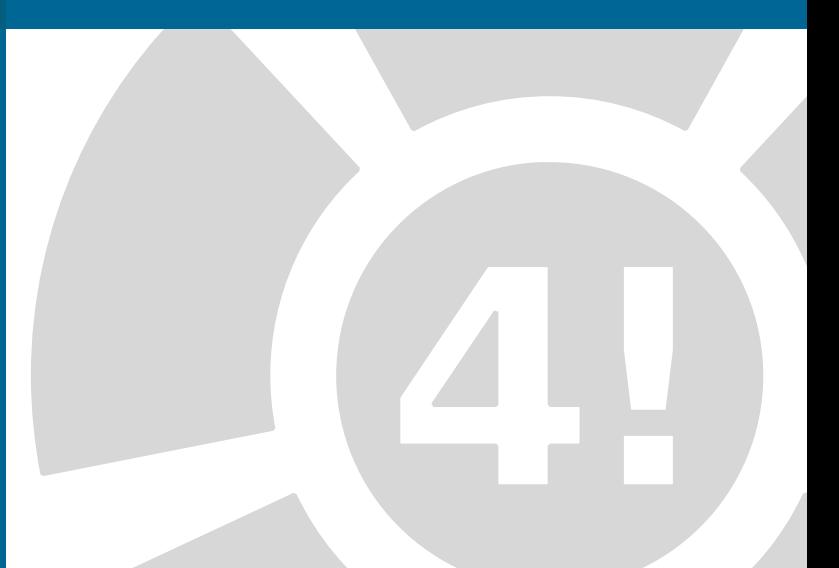

#### [Von der Aufgabe zum](#page-0-0) Code

#### Wie behalte ich den [Überblick in meinem](#page-88-0) Code?

### Was sind Dummymethoden?

#### [Von der Aufgabe zum](#page-0-0) Code

#### Wie behalte ich den [Überblick in meinem](#page-88-0) Code?

### Was sind Dummymethoden?

 $\triangleright$  Wir schreiben die Methoden mit Parametern und Rückgabetyp auf

#### [Von der Aufgabe zum](#page-0-0) Code

- 
- 
- 

#### Wie behalte ich den [Überblick in meinem](#page-88-0) Code?

### Was sind Dummymethoden?

- $\triangleright$  Wir schreiben die Methoden mit Parametern und Rückgabetyp auf
- $\blacktriangleright$  Jedoch erstmal ohne Funktion

#### [Von der Aufgabe zum](#page-0-0) Code

- 
- 
- 

#### Wie behalte ich den [Überblick in meinem](#page-88-0) Code?

### Was sind Dummymethoden?

- $\triangleright$  Wir schreiben die Methoden mit Parametern und Rückgabetyp auf
	- $\blacktriangleright$  Jedoch erstmal ohne Funktion
- $\blacktriangleright$  "Platzhalter"

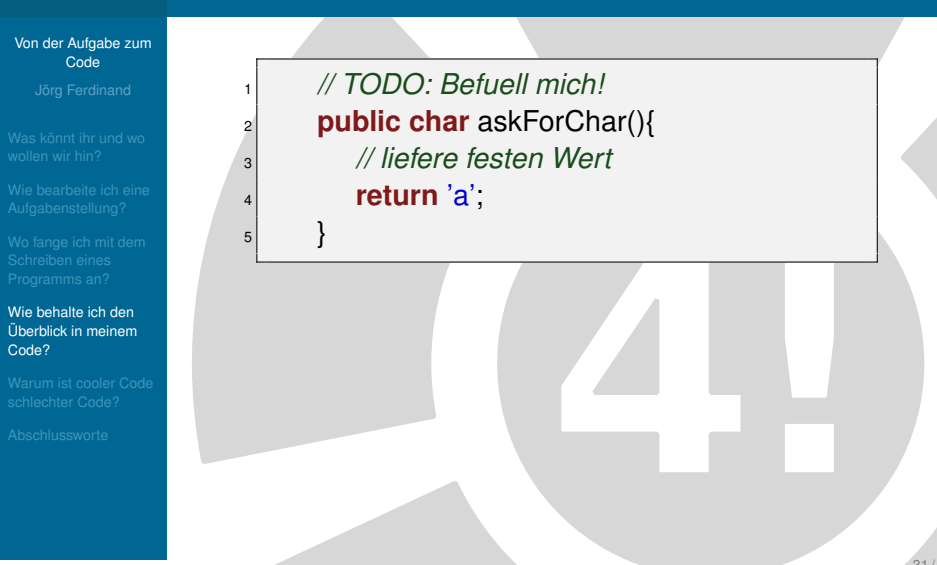

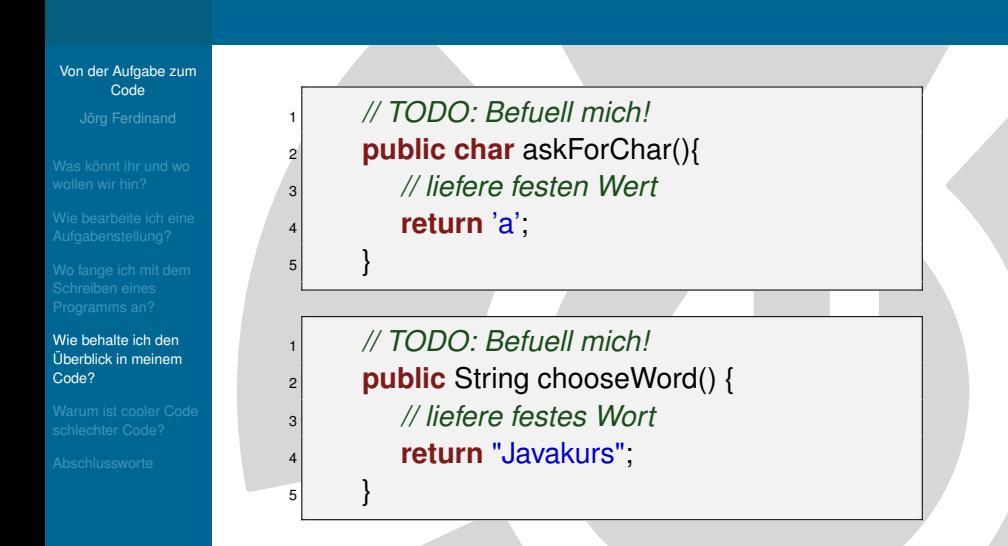

#### [Von der Aufgabe zum](#page-0-0) Code

Wie behalte ich den [Überblick in meinem](#page-88-0) Code?

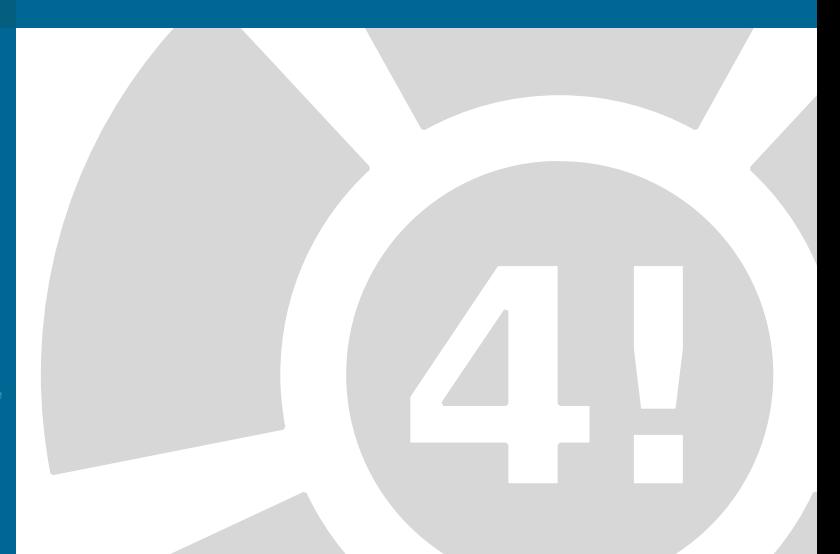

#### [Von der Aufgabe zum](#page-0-0) Code

#### Wie behalte ich den [Überblick in meinem](#page-88-0) Code?

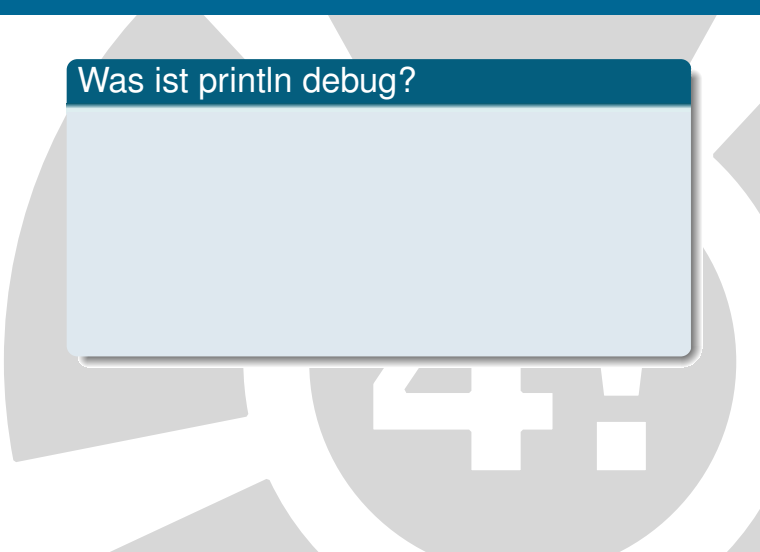

#### [Von der Aufgabe zum](#page-0-0) Code

- 
- 
- 

#### Wie behalte ich den [Überblick in meinem](#page-88-0) Code?

### Was ist println debug?

 $\blacktriangleright$  Im Normalfall wird man beim Testen Fehler finden

#### [Von der Aufgabe zum](#page-0-0) Code

- 
- 
- 

#### Wie behalte ich den [Überblick in meinem](#page-88-0) Code?

### Was ist println debug?

- $\blacktriangleright$  Im Normalfall wird man beim Testen Fehler finden
	- $\blacktriangleright$  "Woran liegt es?"

#### [Von der Aufgabe zum](#page-0-0) Code

- 
- 
- 

#### Wie behalte ich den [Überblick in meinem](#page-88-0) Code?

### Was ist println debug?

- $\blacktriangleright$  Im Normalfall wird man beim Testen Fehler finden
	- $\blacktriangleright$  "Woran liegt es?"
	- **Einfach "Zwischenergebnisse"** anzeigen lassen

## Beispiel – println debug

#### [Von der Aufgabe zum](#page-0-0) Code

Wie behalte ich den [Überblick in meinem](#page-88-0) Code?

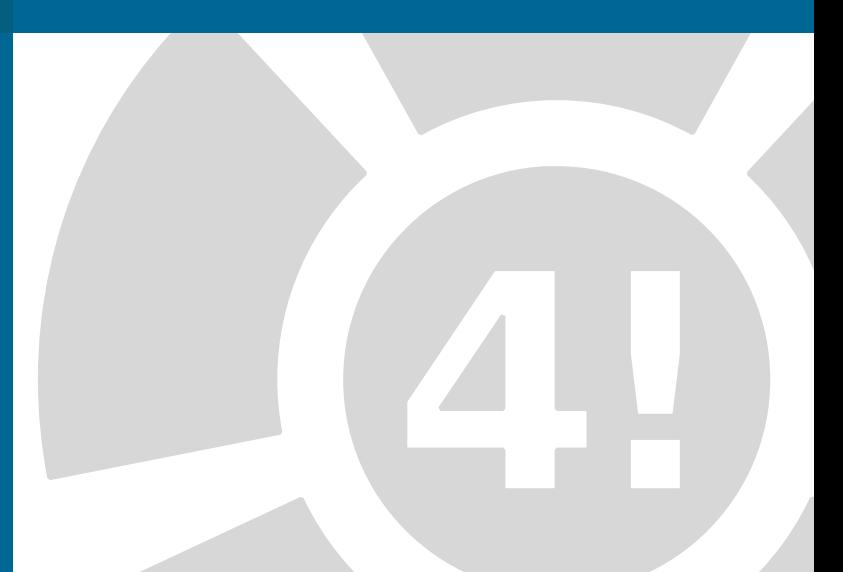
# Beispiel – println debug

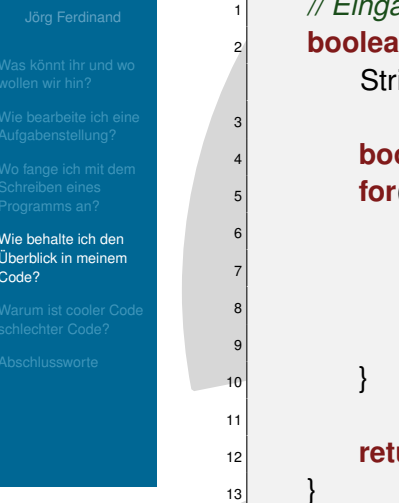

<sup>1</sup> *// Eingabe bewerten* <sup>2</sup> **boolean** isCharInWord (**char** character, String word){

**boolean** isInWord = **false**;  $\mathbf{f}$  **for**(**int** i = 0 ; i < word.length() ; i++){ <sup>6</sup> **if** (word.charAt(i)==character){

<sup>8</sup> isInWord = **true**;

<sup>12</sup> **return** isInWord;

# Beispiel – println debug

### [Von der Aufgabe zum](#page-0-0) Code

Wie behalte ich den [Überblick in meinem](#page-88-0) Code?

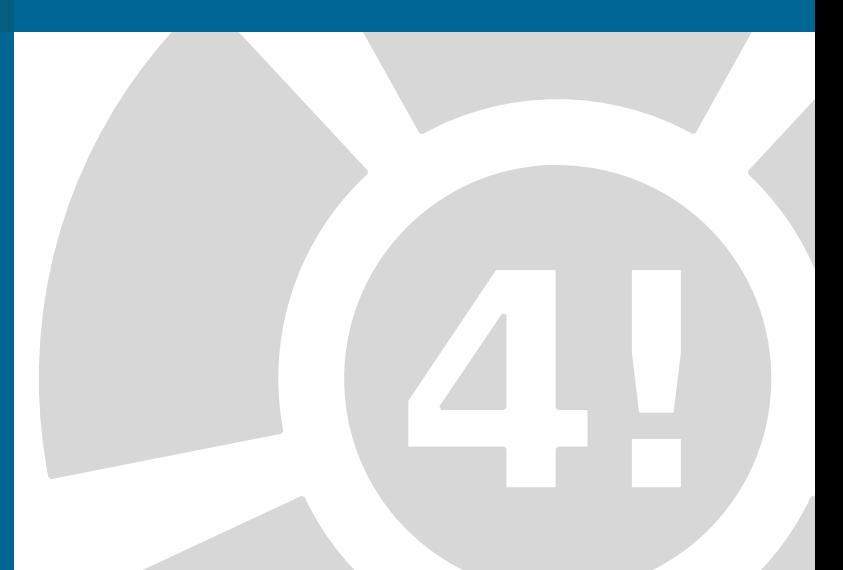

# Beispiel – println debug

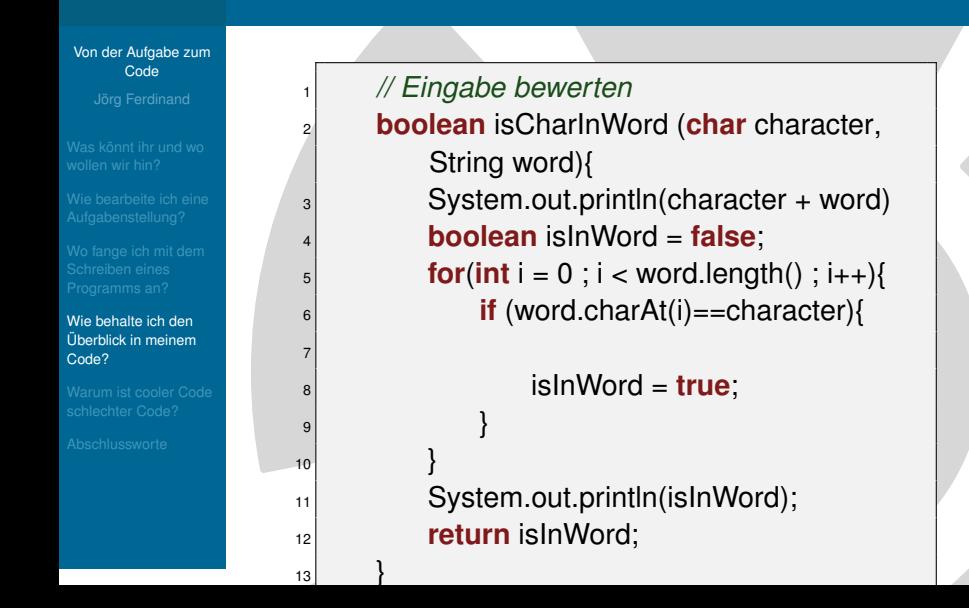

### [Von der Aufgabe zum](#page-0-0) Code

[Warum ist cooler Code](#page-111-0) schlechter Code?

<span id="page-111-0"></span>

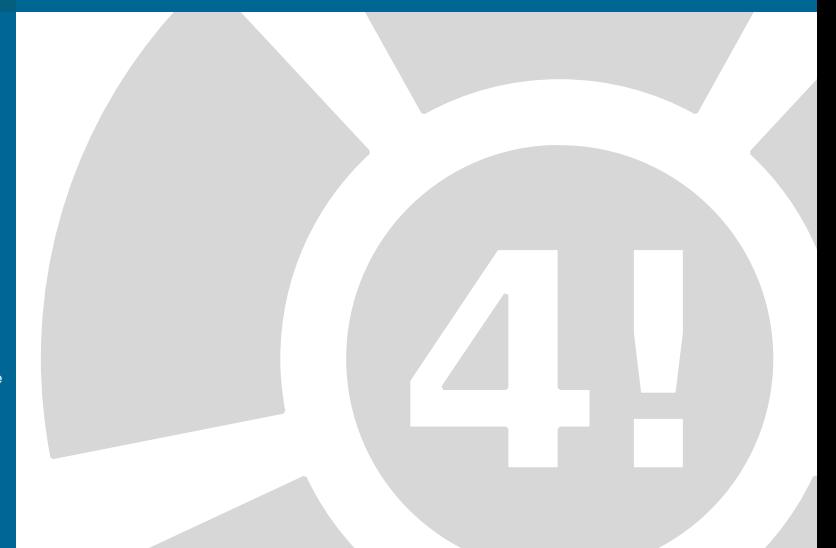

### [Von der Aufgabe zum](#page-0-0) Code

- 
- 
- 
- 

[Warum ist cooler Code](#page-111-0) schlechter Code?

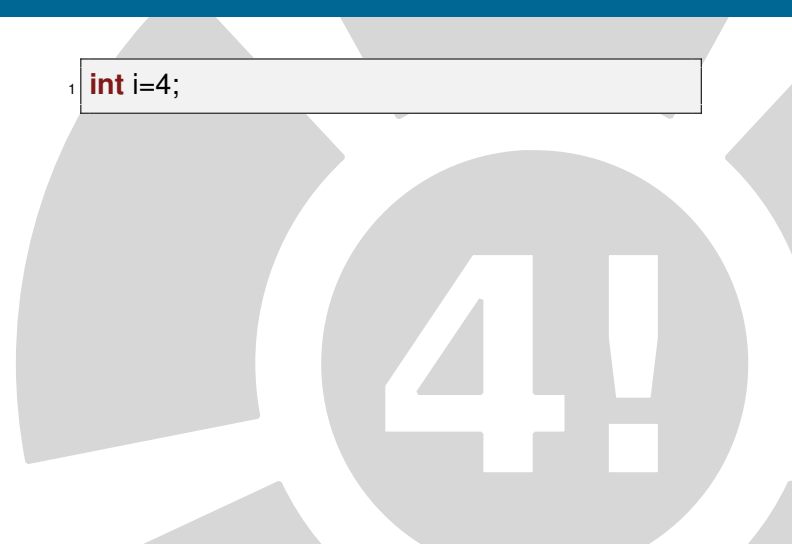

### [Von der Aufgabe zum](#page-0-0) Code

[Warum ist cooler Code](#page-111-0) schlechter Code?

 $int i=4$ ;

### System.out.println( $(i==4)$ ? "i ist 4" : "i ist nicht 4");

#### [Von der Aufgabe zum](#page-0-0) Code

[Warum ist cooler Code](#page-111-0) schlechter Code?

```
int i=4;
```
 $5$ 

System.out.println( $(i==4)$ ? "i ist 4" : "i ist nicht 4");

 $if (i == 4)$  $|2|$  System.out.println("i ist 4"); <sup>3</sup> } **else** { System.out.println("i ist nicht 4");

### [Von der Aufgabe zum](#page-0-0) Code

[Warum ist cooler Code](#page-111-0) schlechter Code?

### [Von der Aufgabe zum](#page-0-0) Code

[Warum ist cooler Code](#page-111-0) schlechter Code?

### Folgende Sachen solltet Ihr beachten:

 $\blacktriangleright$  Formatierungen

### [Von der Aufgabe zum](#page-0-0) Code

[Warum ist cooler Code](#page-111-0) schlechter Code?

- $\blacktriangleright$  Formatierungen
	- $\blacktriangleright$  Einrückungen

### [Von der Aufgabe zum](#page-0-0) Code

- 
- 
- 
- 

[Warum ist cooler Code](#page-111-0) schlechter Code?

- $\blacktriangleright$  Formatierungen
	- $\blacktriangleright$  Einrückungen
- $\blacktriangleright$  Kommentierung

#### [Von der Aufgabe zum](#page-0-0) Code

- 
- 
- 
- 

[Warum ist cooler Code](#page-111-0) schlechter Code?

- $\blacktriangleright$  Formatierungen
	- $\blacktriangleright$  Einrückungen
- $\blacktriangleright$  Kommentierung
- $\blacktriangleright$  Sprechende Namen

### [Von der Aufgabe zum](#page-0-0) Code

[Warum ist cooler Code](#page-111-0) schlechter Code?

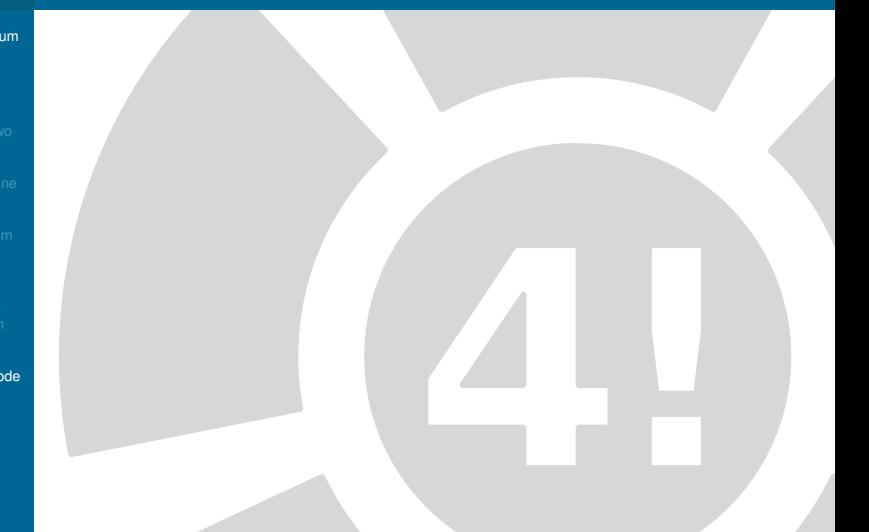

### [Von der Aufgabe zum](#page-0-0) Code

- 
- 
- 
- 
- [Warum ist cooler Code](#page-111-0) schlechter Code?

### [Von der Aufgabe zum](#page-0-0) Code

[Warum ist cooler Code](#page-111-0) schlechter Code?

### Erkennen von Teilbereichen wichtig bei:

 $\blacktriangleright$  Bedingungen

### [Von der Aufgabe zum](#page-0-0) Code

[Warum ist cooler Code](#page-111-0) schlechter Code?

- $\blacktriangleright$  Bedingungen
- $\blacktriangleright$  Schleifen

### [Von der Aufgabe zum](#page-0-0) Code

[Warum ist cooler Code](#page-111-0) schlechter Code?

- $\blacktriangleright$  Bedingungen
- $\blacktriangleright$  Schleifen
- $\blacktriangleright$  Klassen

### [Von der Aufgabe zum](#page-0-0) Code

[Warum ist cooler Code](#page-111-0) schlechter Code?

- $\blacktriangleright$  Bedingungen
- $\blacktriangleright$  Schleifen
- $\blacktriangleright$  Klassen
- $\blacktriangleright$  Methoden

### [Von der Aufgabe zum](#page-0-0) Code

[Warum ist cooler Code](#page-111-0) schlechter Code?

- $\blacktriangleright$  Bedingungen
- $\blacktriangleright$  Schleifen
- $\blacktriangleright$  Klassen
- $\blacktriangleright$  Methoden

### [Von der Aufgabe zum](#page-0-0) Code

[Warum ist cooler Code](#page-111-0) schlechter Code?

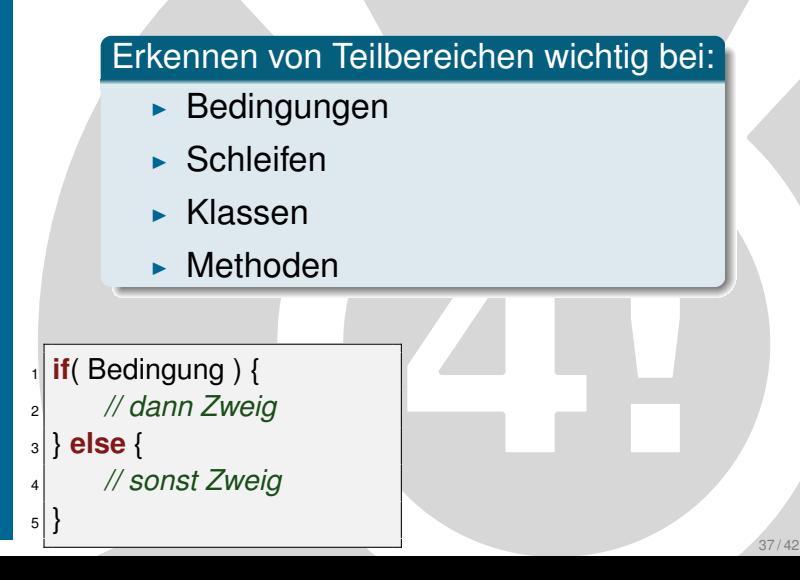

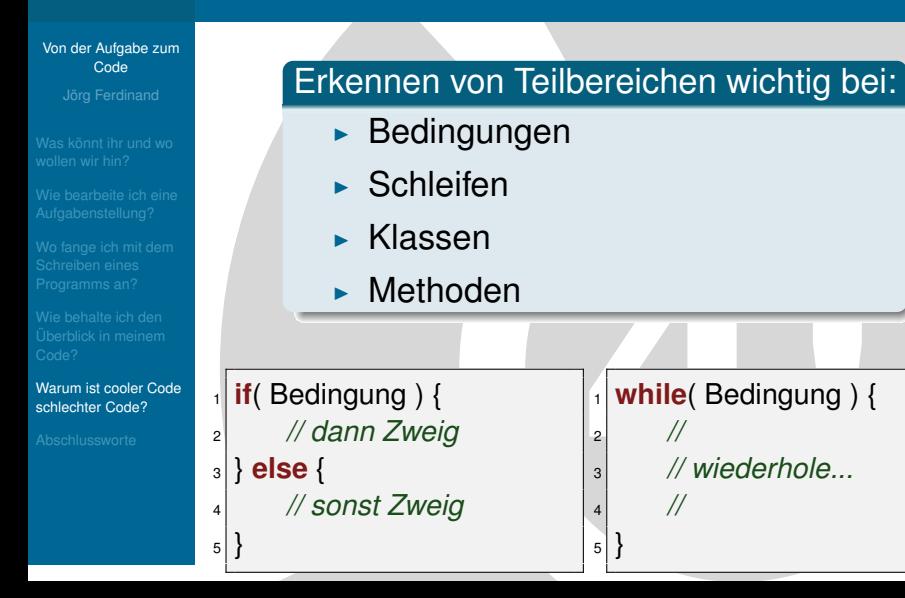

37 / 42

### [Von der Aufgabe zum](#page-0-0) Code

[Warum ist cooler Code](#page-111-0) schlechter Code?

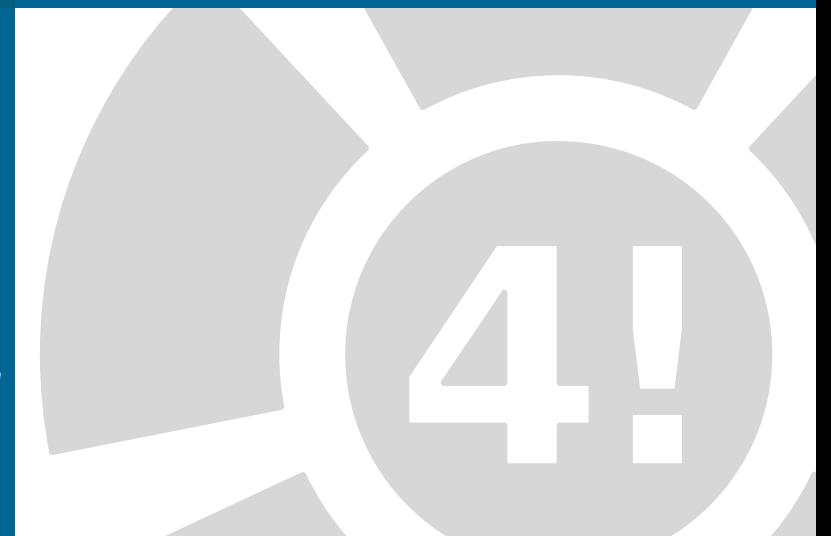

#### [Von der Aufgabe zum](#page-0-0) Code

- 
- 
- 
- 

[Warum ist cooler Code](#page-111-0) schlechter Code?

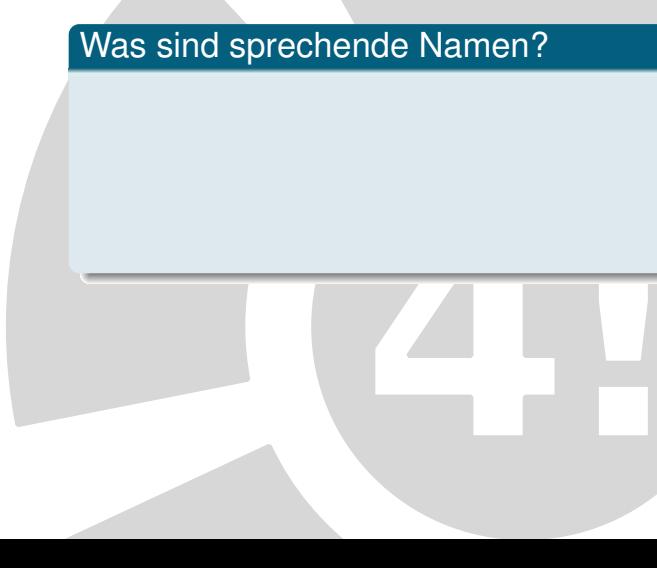

### [Von der Aufgabe zum](#page-0-0) Code

[Warum ist cooler Code](#page-111-0) schlechter Code?

### Was sind sprechende Namen?

 $\triangleright$  Was steht in der Variablen?

### [Von der Aufgabe zum](#page-0-0) Code

- 
- 
- 
- 
- [Warum ist cooler Code](#page-111-0) schlechter Code?

### Was sind sprechende Namen?

- $\triangleright$  Was steht in der Variablen?
- $\triangleright$  Was tut die Methode?

#### [Von der Aufgabe zum](#page-0-0) Code

- 
- 
- 
- 
- [Warum ist cooler Code](#page-111-0) schlechter Code?

### Was sind sprechende Namen?

- $\triangleright$  Was steht in der Variablen?
- $\triangleright$  Was tut die Methode?
- $\triangleright$  Kann ich aus dem Namen rauslesen, was sie tut?

### [Von der Aufgabe zum](#page-0-0) Code

[Warum ist cooler Code](#page-111-0) schlechter Code?

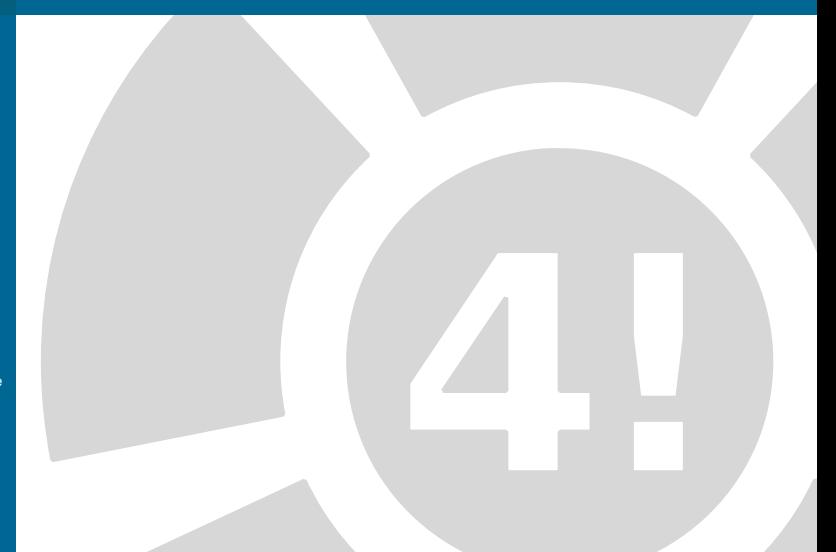

### [Von der Aufgabe zum](#page-0-0) Code

[Warum ist cooler Code](#page-111-0) schlechter Code?

### [Von der Aufgabe zum](#page-0-0) Code

[Warum ist cooler Code](#page-111-0) schlechter Code?

## Schönheit von Code

 $\triangleright$  Wichtig: Code muss laufen

#### [Von der Aufgabe zum](#page-0-0) Code

[Warum ist cooler Code](#page-111-0) schlechter Code?

- $\triangleright$  Wichtig: Code muss laufen
- ► Optimierung macht der Kompiler meist besser als ihr

#### [Von der Aufgabe zum](#page-0-0) Code

- 
- 
- 
- 

[Warum ist cooler Code](#page-111-0) schlechter Code?

- $\triangleright$  Wichtig: Code muss laufen
- ► Optimierung macht der Kompiler meist besser als ihr
- $\blacktriangleright$  Erst wenn Code viel zu langsam ist müsst ihr gucken

#### [Von der Aufgabe zum](#page-0-0) Code

- 
- 
- 
- 
- [Warum ist cooler Code](#page-111-0) schlechter Code?

- $\triangleright$  Wichtig: Code muss laufen
- ► Optimierung macht der Kompiler meist besser als ihr
- $\blacktriangleright$  Erst wenn Code viel zu langsam ist müsst ihr gucken
	- $\blacktriangleright$  Aufgabenstellung richtig gelesen?

#### [Von der Aufgabe zum](#page-0-0) Code

- 
- 
- 
- 

[Warum ist cooler Code](#page-111-0) schlechter Code?

- $\triangleright$  Wichtig: Code muss laufen
- ► Optimierung macht der Kompiler meist besser als ihr
- $\blacktriangleright$  Erst wenn Code viel zu langsam ist müsst ihr gucken
	- $\blacktriangleright$  Aufgabenstellung richtig gelesen?
	- ► zu viele "Nice to haves"? (3D-Galgen?)

## **Ausblick**

### [Von der Aufgabe zum](#page-0-0) Code

[Abschlussworte](#page-141-0)

## <span id="page-141-0"></span>Was habt ihr gelernt?

## **Ausblick**

### [Von der Aufgabe zum](#page-0-0) Code

[Abschlussworte](#page-141-0)

## Was habt ihr gelernt?

 $\triangleright$  API

## **Ausblick**

### [Von der Aufgabe zum](#page-0-0) Code

**[Abschlussworte](#page-141-0)** 

## Was habt ihr gelernt?

 $\triangleright$  API

 $\triangleright$  Wie zerlege ich eine Aufgabe in **Teilprobleme**
# Ausblick

#### [Von der Aufgabe zum](#page-0-0) Code

- 
- 
- 
- 
- 

**[Abschlussworte](#page-141-0)** 

## Was habt ihr gelernt?

- $\triangleright$  API
	- $\triangleright$  Wie zerlege ich eine Aufgabe in **Teilprobleme**
	- $\blacktriangleright$  Wie teile ich die Teilprobleme

# Ausblick

#### [Von der Aufgabe zum](#page-0-0) Code

- 
- 
- 
- 
- 

**[Abschlussworte](#page-141-0)** 

## Was habt ihr gelernt?

- $\triangleright$  API
	- $\triangleright$  Wie zerlege ich eine Aufgabe in **Teilprobleme**
	- $\triangleright$  Wie teile ich die Teilprobleme
	- $\triangleright$  Wie formuliere ich ein Teilproblem in Java

# Ausblick

#### [Von der Aufgabe zum](#page-0-0) Code

- 
- 
- 
- 
- 

**[Abschlussworte](#page-141-0)** 

## Was habt ihr gelernt?

- $\triangleright$  API
	- $\triangleright$  Wie zerlege ich eine Aufgabe in **Teilprobleme**
	- $\blacktriangleright$  Wie teile ich die Teilprobleme
	- $\triangleright$  Wie formuliere ich ein Teilproblem in Java
	- $\triangleright$  Was sollte ich beim Schreiben von Code beachten?

[Abschlussworte](#page-141-0)

### **Organisatorisches**

 $\blacktriangleright$  jetzt: Feedback Abgabe

**[Abschlussworte](#page-141-0)** 

### **Organisatorisches**

- $\blacktriangleright$  jetzt: Feedback Abgabe
- $\blacktriangleright$  dann: Übung im TEL 106/206

**[Abschlussworte](#page-141-0)** 

### **Organisatorisches**

- $\blacktriangleright$  jetzt: Feedback Abgabe
- $\blacktriangleright$  dann: Übung im TEL 106/206
- man muss nicht alle Aufgaben schaffen

**[Abschlussworte](#page-141-0)** 

### **Organisatorisches**

- $\blacktriangleright$  jetzt: Feedback Abgabe
- $\blacktriangleright$  dann: Übung im TEL 106/206
- man muss nicht alle Aufgaben schaffen
- $\blacktriangleright$  heute wieder ein zweiter Vortrag!

# **Fragen**

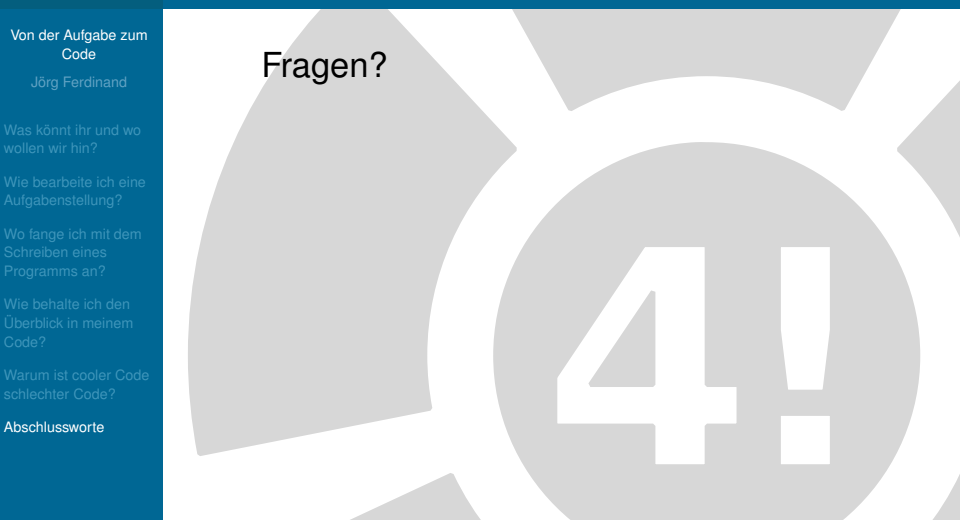